#### ELOCITY F E  $\mathbf{S}$ A E. T W

## *DASD Performance*

Velocity Software Inc. 196-D Castro Street Mountain View CA 94041 650-964-8867

Velocity Software GmbH Max-Joseph-Str. 5 D-68167 Mannheim **Germany** +49 (0)621 373844

*z/VM Performance Workshop – DASD Performance*

DASD Reports and Analysis Is disk performance a problem? DASD I/O Overview, I/O Components Cache Controllers Tuning MDC Tuning DASD Cache Seek Analysis **Other Functions** Storage Processors

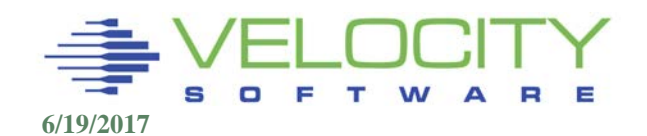

*DASD Performance – What is important?*

#### z/VM Virtual machine SIO Wait, Asynch IO Wait

■ Rule of thumb? Greater than CPU Weight?

```
Report: ESAXACT Transaction Delay Analysis 
Monitor initialized: 05/31/16 at 00:00:00ial 2F5A7 
------------------------------------------------------------
                         <-----Percent non-dormant (Wait states) 
UserID <-Samples-><br>
/Class Total In 0 I
/Class Total In Q Run Sim CPU SIO Pag . CF Idl I/O Pag Ldg -------- ----- ----- --- --- --- --- --- .--- --- --- --- --- 00:15:00 1101 1987 11 0 35 0 1.2 . 0 52 0 . .
Hi-Freq: 143K 120K 11<br>***Key User Analysis ***
***Key User Analysis ***<br>
TCPIP 900 198 1.0 2.5 5.6 0 0
                   TCPIP 900 198 1.0 2.5 5.6 0 0 . 0 91 0 0 0
***User Class Analysis***<br>Servers 8100 1 0 0 0 0 0
Servers 8100 1 0 0 0 0 0 . 0 100 0 0 0
Velocity 9358 1479 3.0 0.5 3.2 5.2 0.6 . 0 87 0 0 0
                         13 0.2 40 0 1.3 . 0 45 0.0 0.2 0.1<br>24 0.2 51 0 0.2 . 0 24 0 0.1 0.1
LDXecs 14400 14400 24 0.2 51 0 0.2 . 0 24 0 0.1 0.1
LDXcii 1800 1800 7.7 0 23 0 33 . 0 27 0.1 0.1 8.6
LDXfrm 7200 7200 3.4 0.0 33 0 0.6 . 0 62 0 0.3 0.6
LDXlfe 8100 8100 13 0.1 31 0 1.2 . 0 53 0 1.2 1.2
TheUsrs 20700 13994 4.4 0.1
```
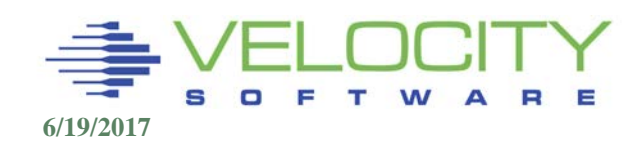

#### *DASD Performance – What is important?*

#### Linux I/O Wait – ESALNXS

Rule of thumb? Comparable to steal? Total CPU?

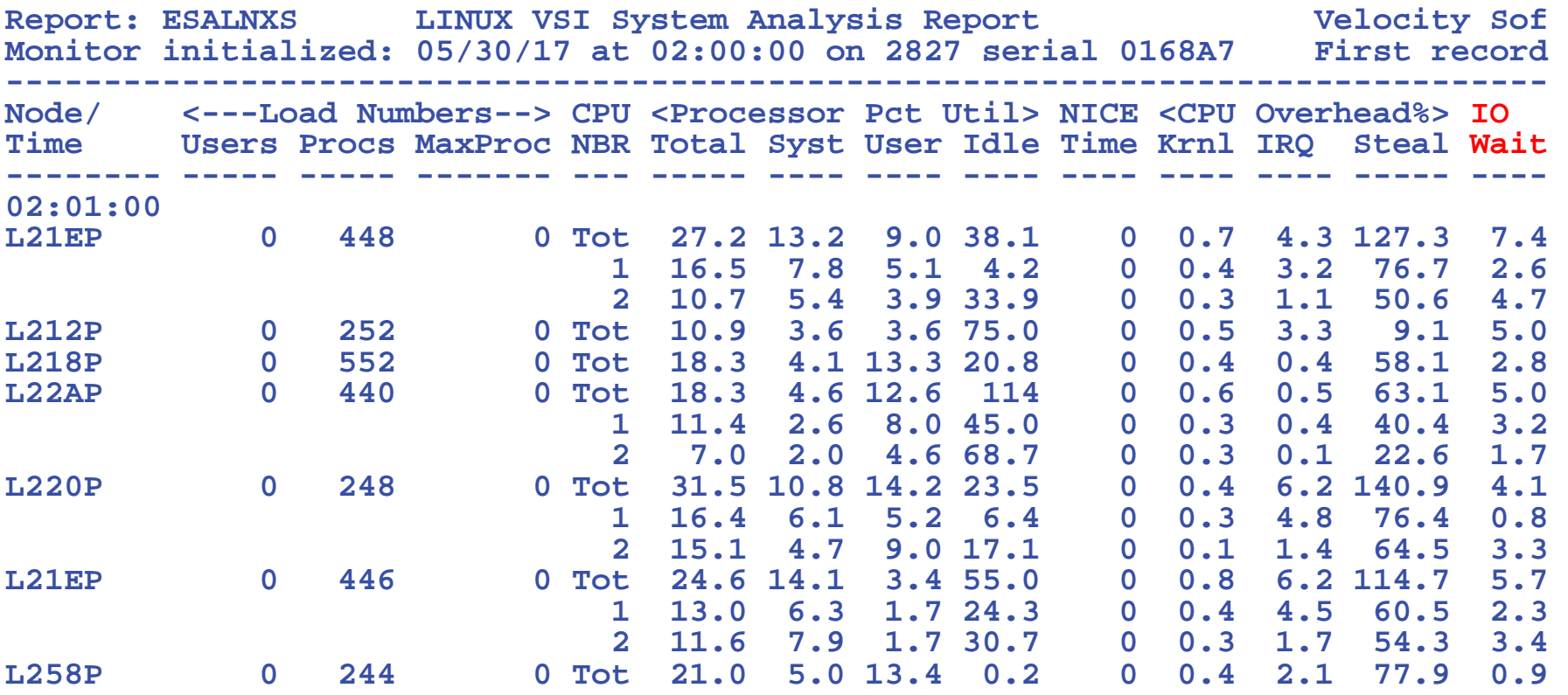

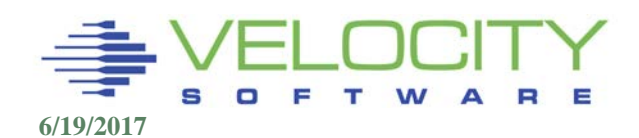

### *z/VM DASD Subsystem Reports*

#### DASD

- ESADSD1 Configuration
- ESADSD2 Disk Performance
- ESADSD6 Disk Performance extended

DASD Cache

- ESADSDC DASD Cache configuration
- ESADSD5 DASD Cache performance

#### **Channels**

- ESACHNC Channel configuration
- ESACHAN Channel Performance
- **ESACHNH Hypersockets**
- ESAQDIO, ESAQDIO2 Queued I/O analysis
- ESAIOP I/O Processor (SAP)

Seek Analysis

- ESASEEK Seeks by minidisk
- ESAUSEK Seeks by user

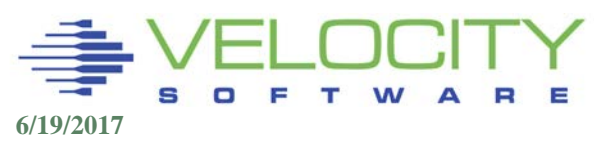

## *DASD Configuration Report*

## **ESADSD1 show configuration, known information**

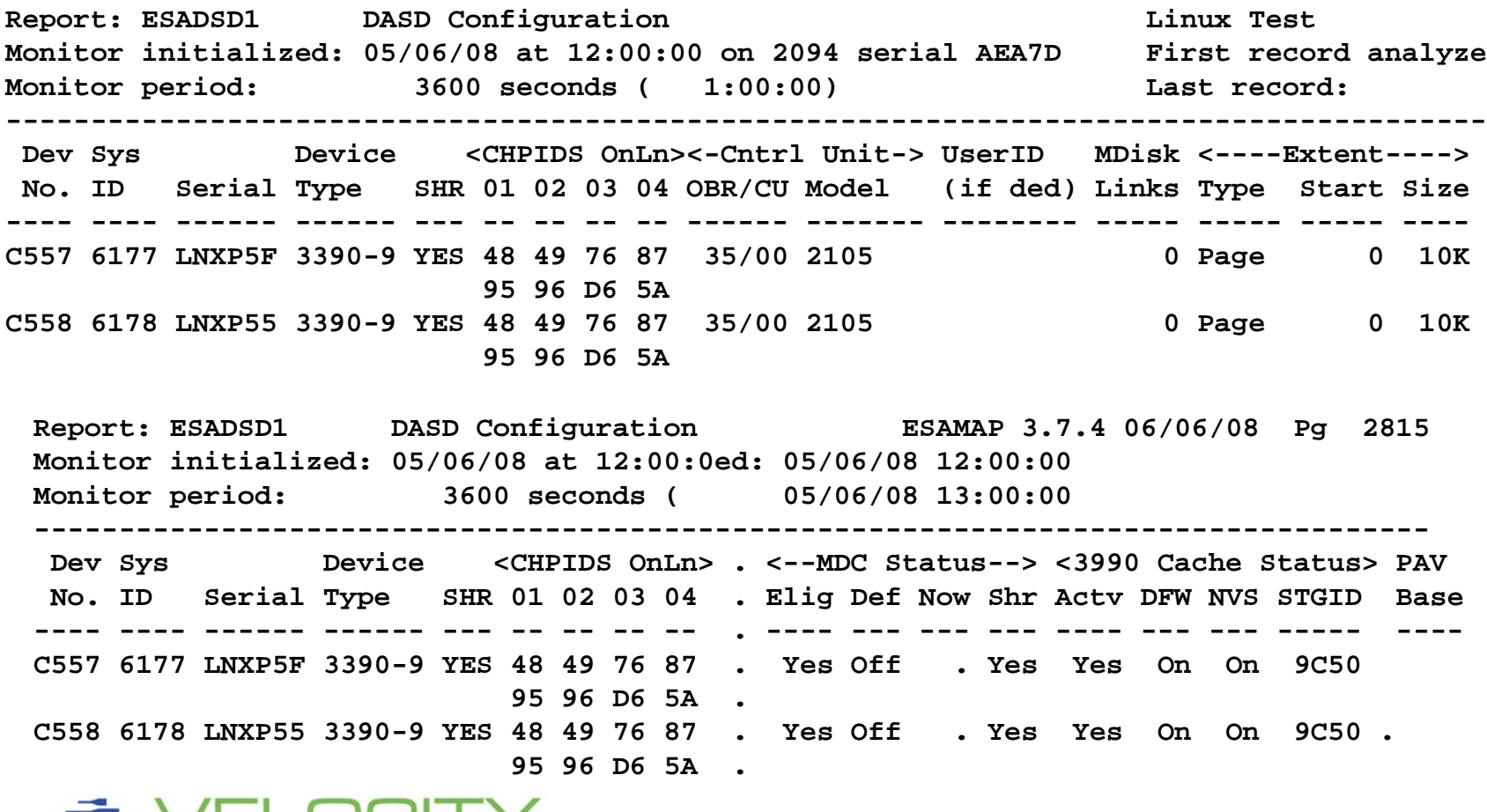

## *DASD Performance Report*

## **ESADSD2 provides**

- **Interval top dasd**
- **Interval control unit**
- **Summary - everything**

**Report: ESADSD2 DASD Performance Analysis Velocity Software ESAMAP Monitor initialized: 05/22/08 at 14:00:00 on 2084 serial 15BAF First record analyzed: 05/22/08 14:0 ---------------------------------------------------------------------------------------------------- <--------DASD Response times (ms)------> Dev Device <--SSCH--> <%DevBusy> <SSCH/sec-> <--Service times--> <--Queueing-> QLengths No. Serial Type Total ERP Avg Peak avg peak Resp Serv Pend Disc Conn DASD Cntl THR avg max ---- ------ ------ ------ --- ---- ---- ----- ----- ----- ---- ---- ---- ---- ---- ---- --- ---- --- 14:01:00 \*\*\*Top DASD by Device busy\*\*\* 0C51 VME090 3390-3 8795 0 8.5 8.5 146.6 146.6 0.6 0.6 0.2 0.0 0.3 0 0.0 0 0 0** 0B6E VME106 3390-3 7858 0 8.4 8.4 131.0 131.0 0.6 0.6 0.2 0.0 0.4 0 0 0 0 0<br>0E78 VME089 3390-3 4186 0 8.1 8.1 69.8 69.8 1.2 1.2 0.3 0.4 0.5 0 0 0 0 0 **0E78 VME089 3390-3 4186 0 8.1 8.1 69.8 69.8 1.2 1.2 0.3 0.4 0.5 0 0 0 0 0** 0E71 VME067 3390-3 989 0 7.5 7.5 16.5 16.5 4.6 4.6 0.4 3.3 0.9 **0\*\*\*End Top DASD by Device busy\*\*\* 0509 Control Unit 4166 0 0.1 0.1 69.4 69.4 1.2 1.2 0.3 0.2 0.6 0 0 0 0 0 0B00 Control Unit 8716 0 0.1 0.1 145.3 145.3 0.7 0.7 0.3 0.1 0.4 0 0 0 0 0 ------ --- ---- ---- ----- ----- ----- ---- ---- ---- ---- ---- ---- --- ---- --- System: 32137 0 0.1 0.1 535.6 535.6 1.0 1.0 0.3 0.3 0.5 0 0.0 0 0 0**

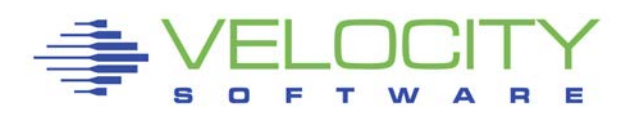

## *DASD Cache Performance Report*

## **ESADSD5 provides cache statistics**

- **Read/Hit depends on cache size and locality of reference**
- **Write/Hit depends on NVS (Persistent Memory)**
- **NVS Full, Cache Inhibit, Cache Bypass are not good.**

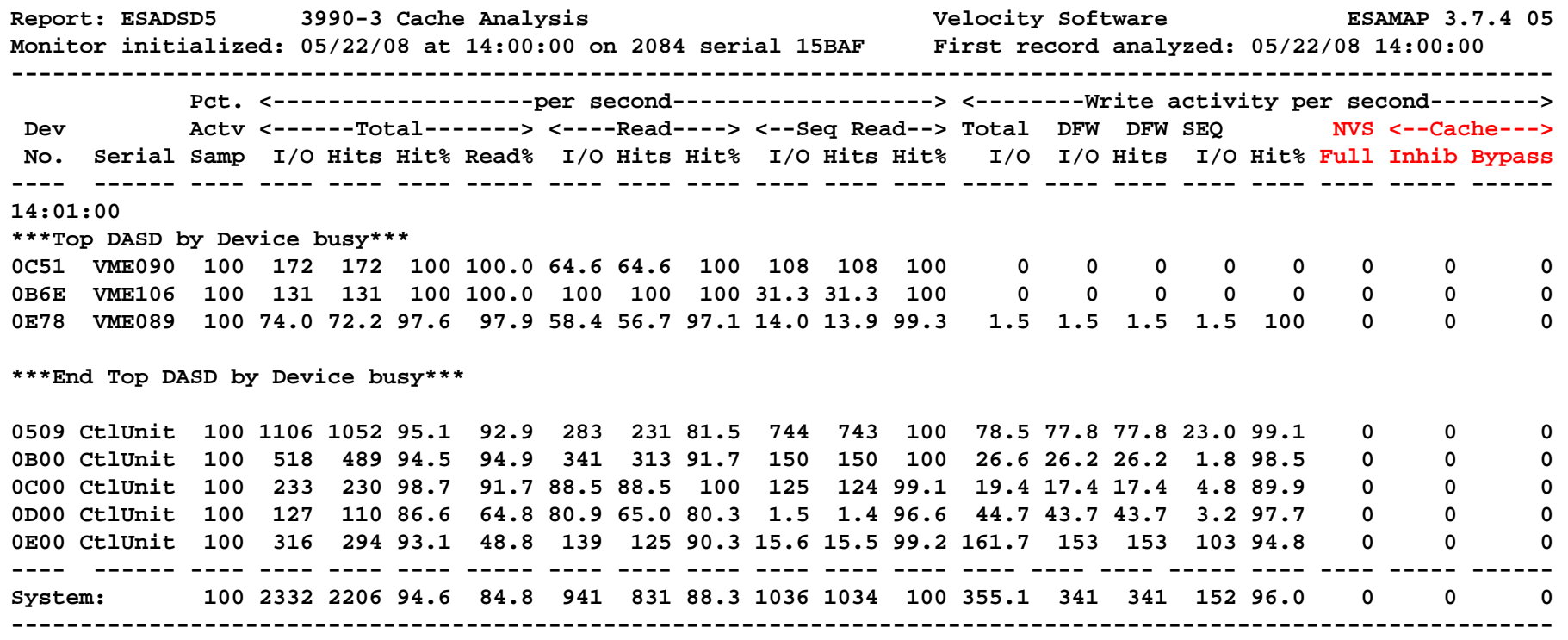

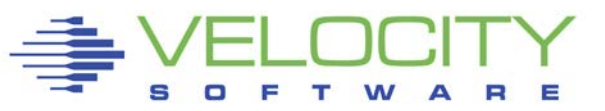

# *Disk Performance history*

## Assumptions and rules of thumb based on technology:

## DASD Assumptions on what is "good":

- 3350 (1978): 30ms
- 3380 (1983): 20 ms
- 3380J/K (1986): 18ms
- 3390 (1990): 15ms
- Ibmdrive(2012): (73gb, 5ms)
- 600gb 15,000 rpm, 3.5ms seek, 2ms rotation)

## DASD Cached Assumptions

- 3880-23 (1982), 3380: 15ms
- 3390-1 (1988), 3390, gray cable: 10ms
- 3390-3 (1995), ESCON: 5ms
- 3390-9 (2001), FICON: 2ms
- "3390" (2009) sub 1ms

Assumptions keep changing – FCP "not measureable"

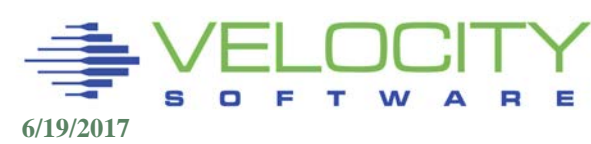

## *The "Top DASD"*

## **Note change in response time, explain?**

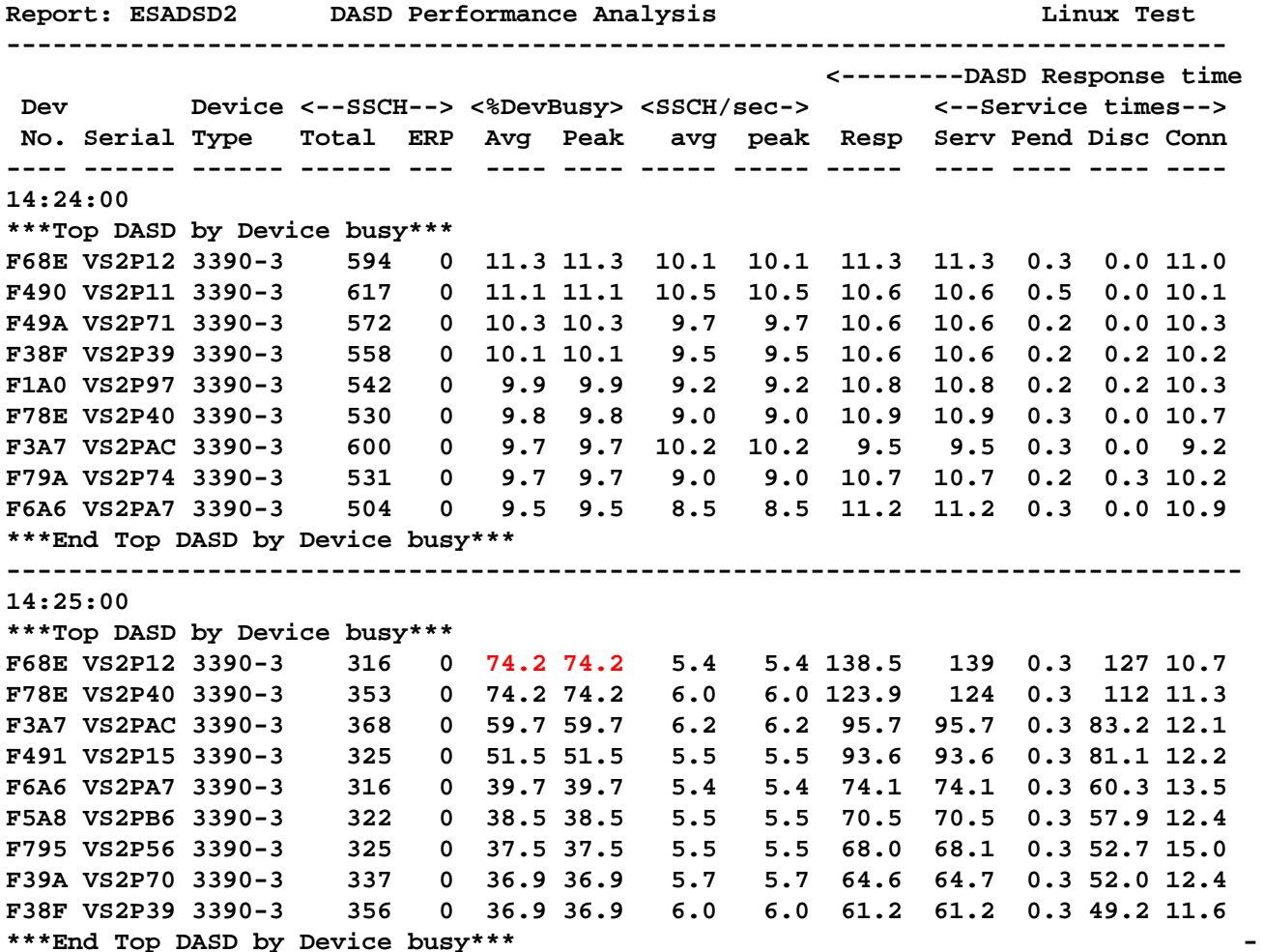

## *The "dasd cache"*

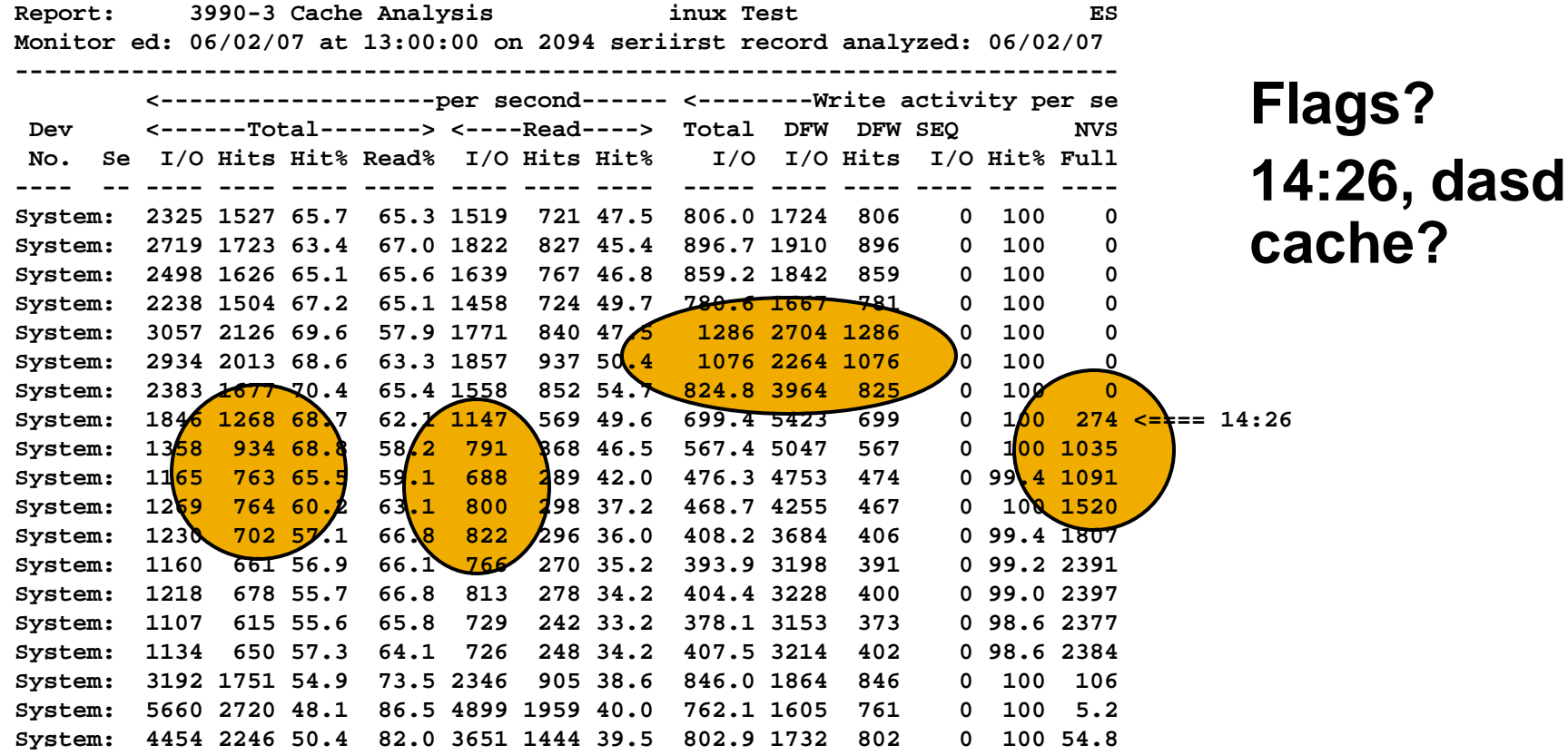

#### **What really happened?**

- **NVS filled up, writes go to disk (Takes a LONG time)**
- **Disks become highly utilized, everything slows down**

# *ECKD DASD I/O Components*

#### PEND Time

- CPU Channel Connection
- Protocol (IO Processor)

#### Disconnect Time (dependent on cache, channels)

- Rotational Delay (not in cache)
- **Seek time (not in cache)**
- (Internal controller contention)

#### Connect Time

**Transmission time** 

#### Queue Time (dependent on pav)

- Control Unit
- Device
- **Throttle**

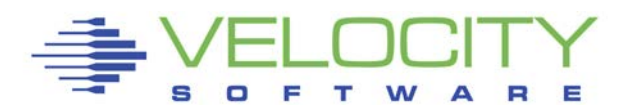

# *Model: Response Time*

#### DASD Response Time

= Service time + Queue Time

## DASD Service Time  $= (Pend + DISC + CONN)$

# Device Busy = rate \* service time DASD Response Time (MM1)

 $=$  (Service time) / (1 – Device Busy)

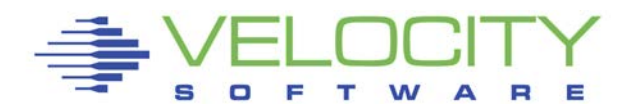

## *Model: Service Time*

#### Service Time

 $=$  (Pend + DISC + CONN)

### DISCONNECT Time (Cache, XA Channels)

= (Rotational Delay + Seek + RPS Miss + Internal contention)

#### Connect Time (Faster channels)

= DataSize / DataRate

#### Pend (IO Processor, control unit contention)

= Protocol / (1 - Channel Utilization)

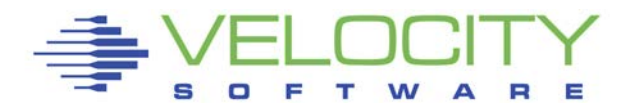

# *DASD I/O Enhancements*

#### **Cache**

- Read only (3880-23, 1980)
- Write with non-volatile cache (8mb, 1985)
- Large Write cache (GB, 1990)
- On board cache (device level)
- MDC
- RAID

#### **Channels**

- VM/XA Multiple Channels
- Grey Cables, 3390 (4.5mb/sec)
- **XA Channels**
- Escon (17mb/sec, 1995)
- Ficon (110mb/sec, 2003)
- Ficon Express (200/400 mb/sec) 2005/2007
- $\blacksquare$  PAV (z/VM 5.2)
- HyperPav, FCX....

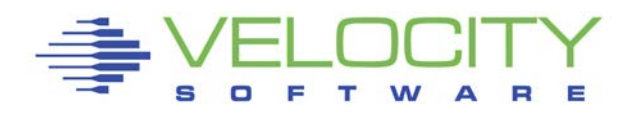

- VM/XA allowed multiple channels to access same device
- If 1<sup>st</sup> channel busy, try 2<sup>nd</sup>, and so on
- Architecture supports up to 16 channels
- Four channels should be considered minimum
- Some controllers (IBM 6800) do not support dynamic reconnect

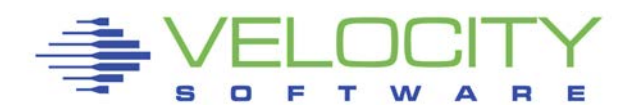

# *Model: RPS Miss, XA*

### RPS Miss (3380, XA)

 $\blacksquare$  17ms  $\thinspace^*$  (1 / (1 – ChanUtil<sup>\*</sup>ChanUtil))

## RPS Miss Times – 20% Channel Util

Two channels:  $17ms * (1 / (1 - .04)) - 17 = .4ms$ 

Channel Utilization can be higher when more channels (This used to matter)

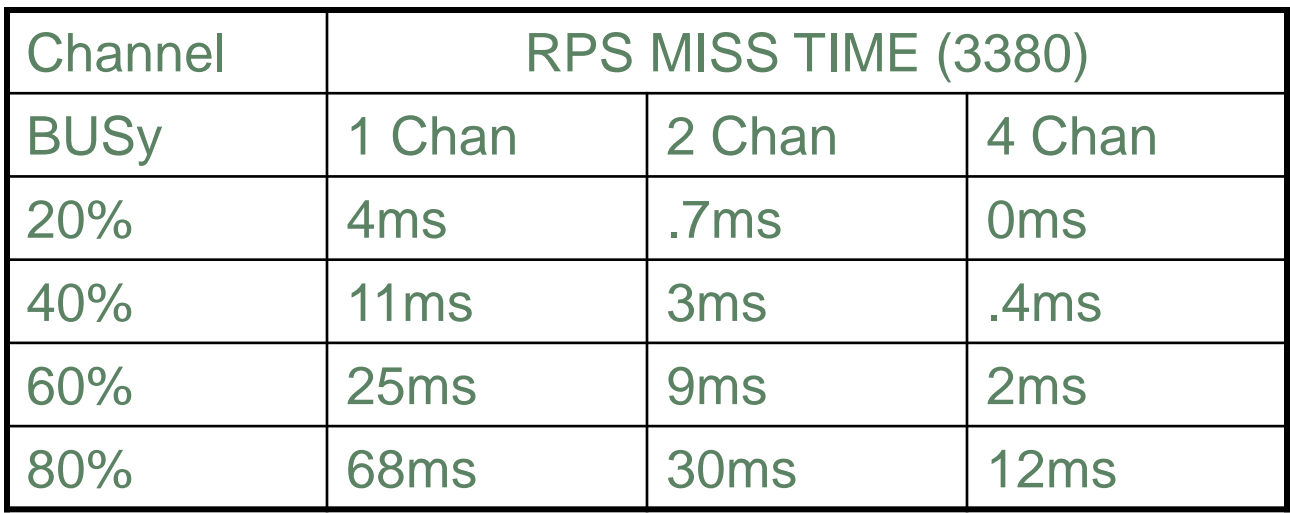

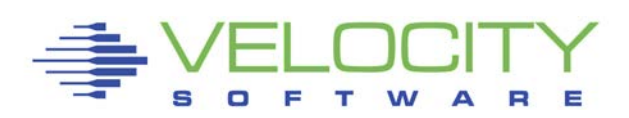

# *Model: RPS Miss, Cache*

### Cache reduces "Hardware" DISConnect Time

### DISConnect (non-cache)

= (Rotational Delay + Seek + RPS Miss)

### DISConnect (cache)

= (Rotational Delay + Seek + RPS Miss)

\* (CacheMiss / CacheTotal)

#### Rotational Delay + Seek with cache

 $=$  (17ms / 2 + 7ms)  $*$  (CacheMiss / CacheTotal)

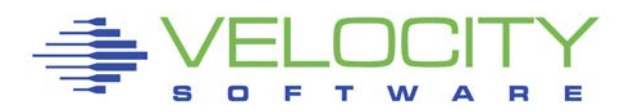

### *DASD I/O Characteristics*

### Block sizes vary and impact assumptions

- $-4K$  I/O
- MDC does full track I/O
- Linux does 4k I/O
- Linux can chain 1024 I/O

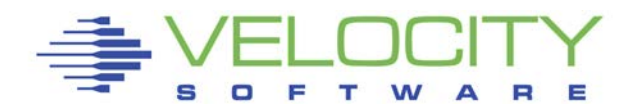

# *DASD I/O Enhancements*

### Storage "Control Units"

- Raid
- **Storage Processors**
- **Multiple Internal Paths**
- **Example 2 Figure 1 Figure 1 Figure 1 Figure 1 Figure 1 Figure 1 Figure 1 Figure 2 Figure 1 Figure 1 Figure 1 Figure 1 Figure 1 Figure 1 Figure 1 Figure 1 Figure 1 Figure 1 Figure 1 Figure 1 Figure 1 Figure 1 Figure 1 Figu**

# PAV (2000)

- **Z/OS Guest**
- **EXALUAY** Guest, dedicated devices

**Linux** 

 $\blacksquare$  LVM

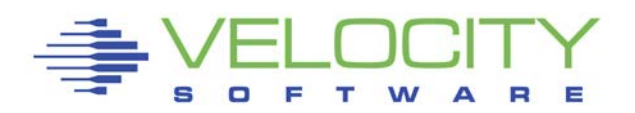

# *DASD I/O Instrumentation*

### Subchannel Measurement Block

- Pend
- Connect
- **Disc**

## Seek Analysis

- **Seek by cylinder**
- **Seek by minidisk**
- **Seek by user**

### **Channels**

- VM Sample
- **FICON**

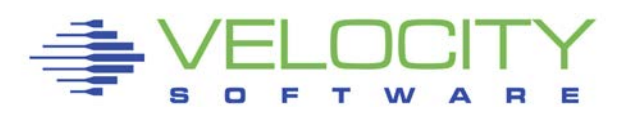

# *Channel Measurements*

### Old Style

- **Sampled by CP**
- **E** Measured by Channel
- Utilization Sampled at Hifrequency rate, example is 6 second sample
- LPAR is total for all LPARs, measured.

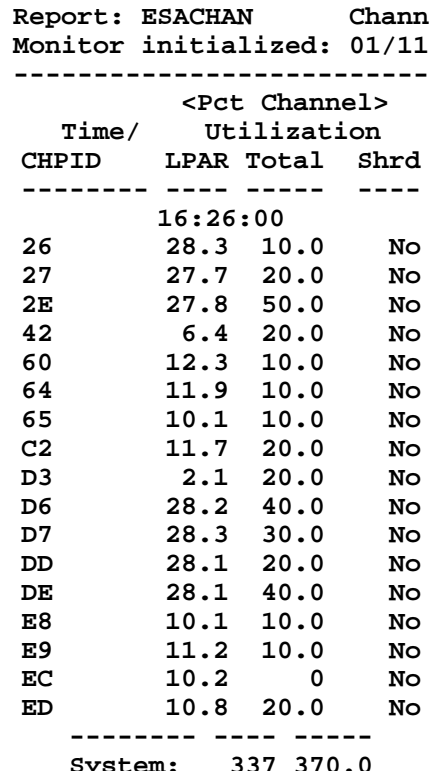

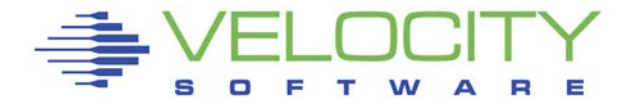

## *Channel Measurements*

#### New Style (z/VM 3.1)

- **Sampled by CP** (TOTAL)
- **Measured by Channel** (LPAR)
- What is Channel Utilization?
- $\blacksquare$  (EMIF)

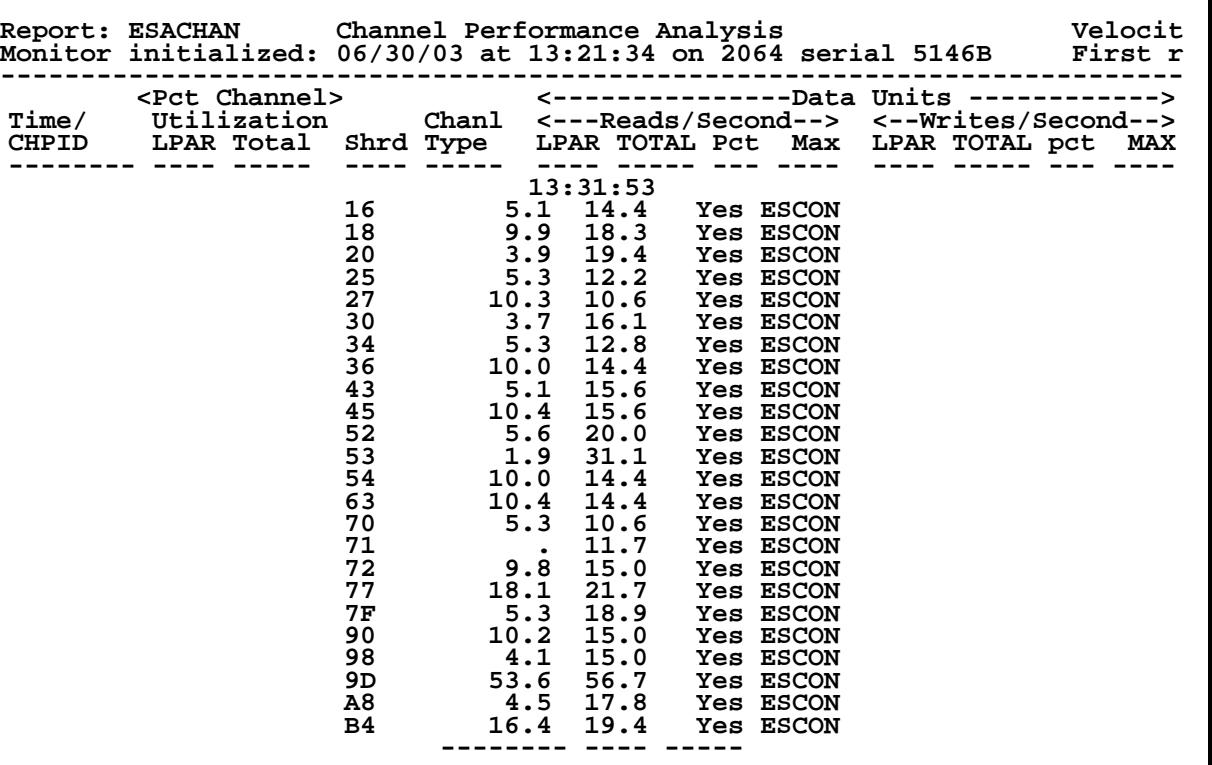

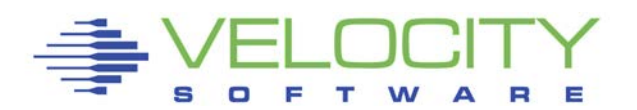

## *Ficon Instrumentation*

### Channel Utilization not obvious

- One fibre for read
- One fibre for write
- Data unit processing
- Channel Bus
- Channel balancing takes planning

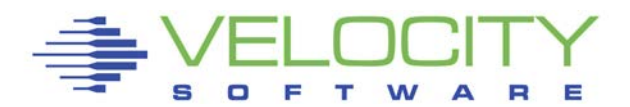

## *Ficon Channel Measurements*

#### New Style (z/VM 3.1)

- Sampled by CP
- Measured by Channel, data / second
- What is Channel Utilization?

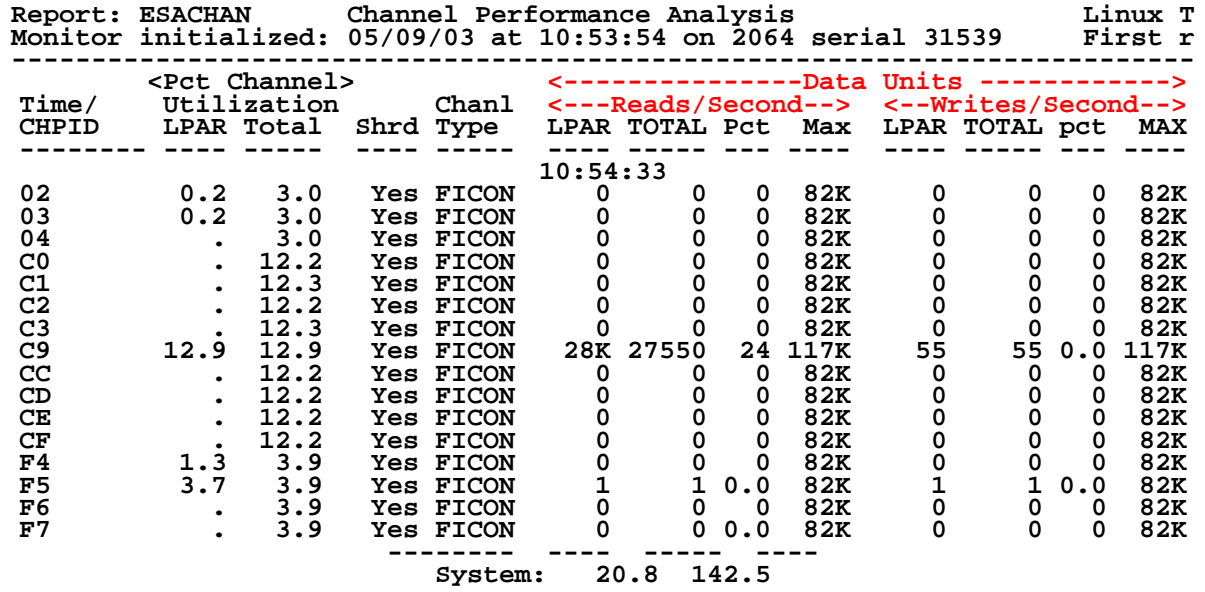

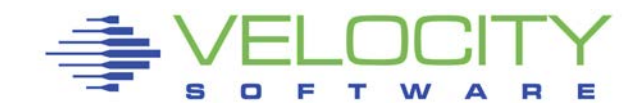

## *Ficon Channel Measurements*

#### New Style

- **Sampled by CP**
- Measured by Channel, work per second
- What is Channel Utilization?

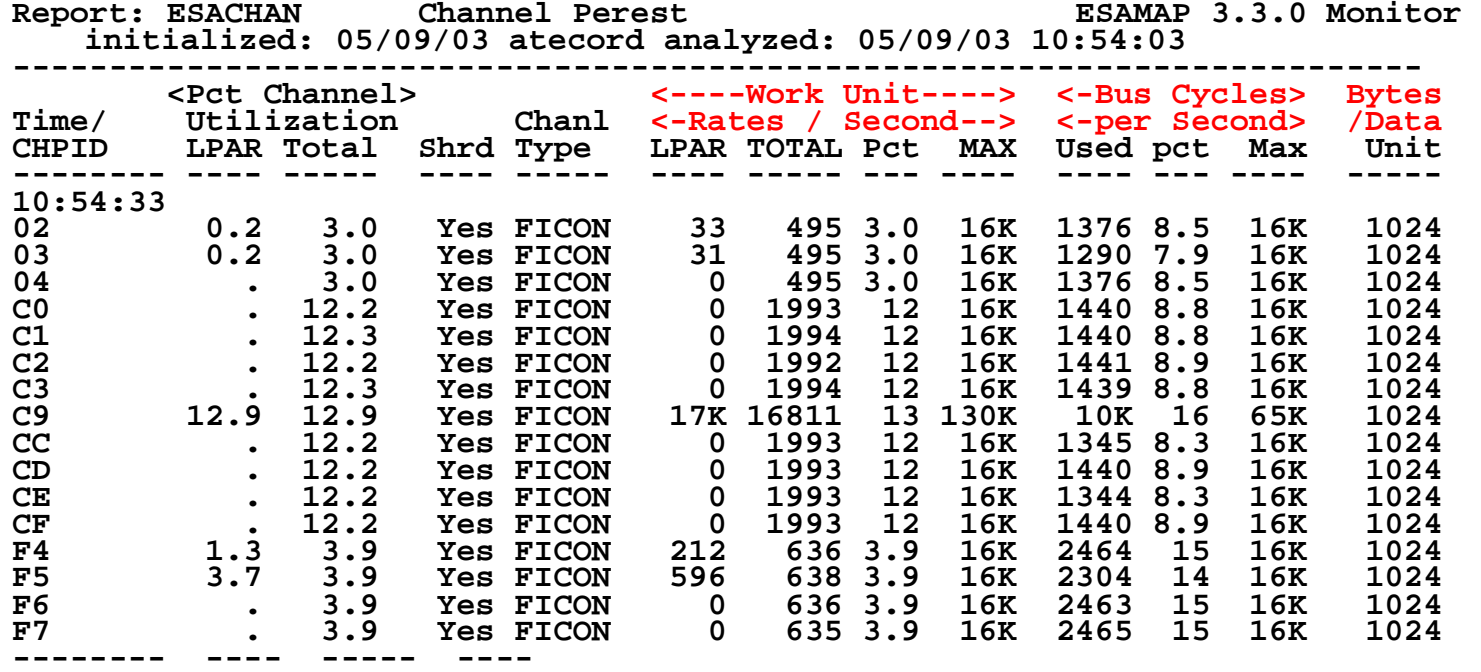

## *Ficon Channel Measurements*

#### New Style

 $\Box$ 

E

т

W

Ξ

#### Channels are defined

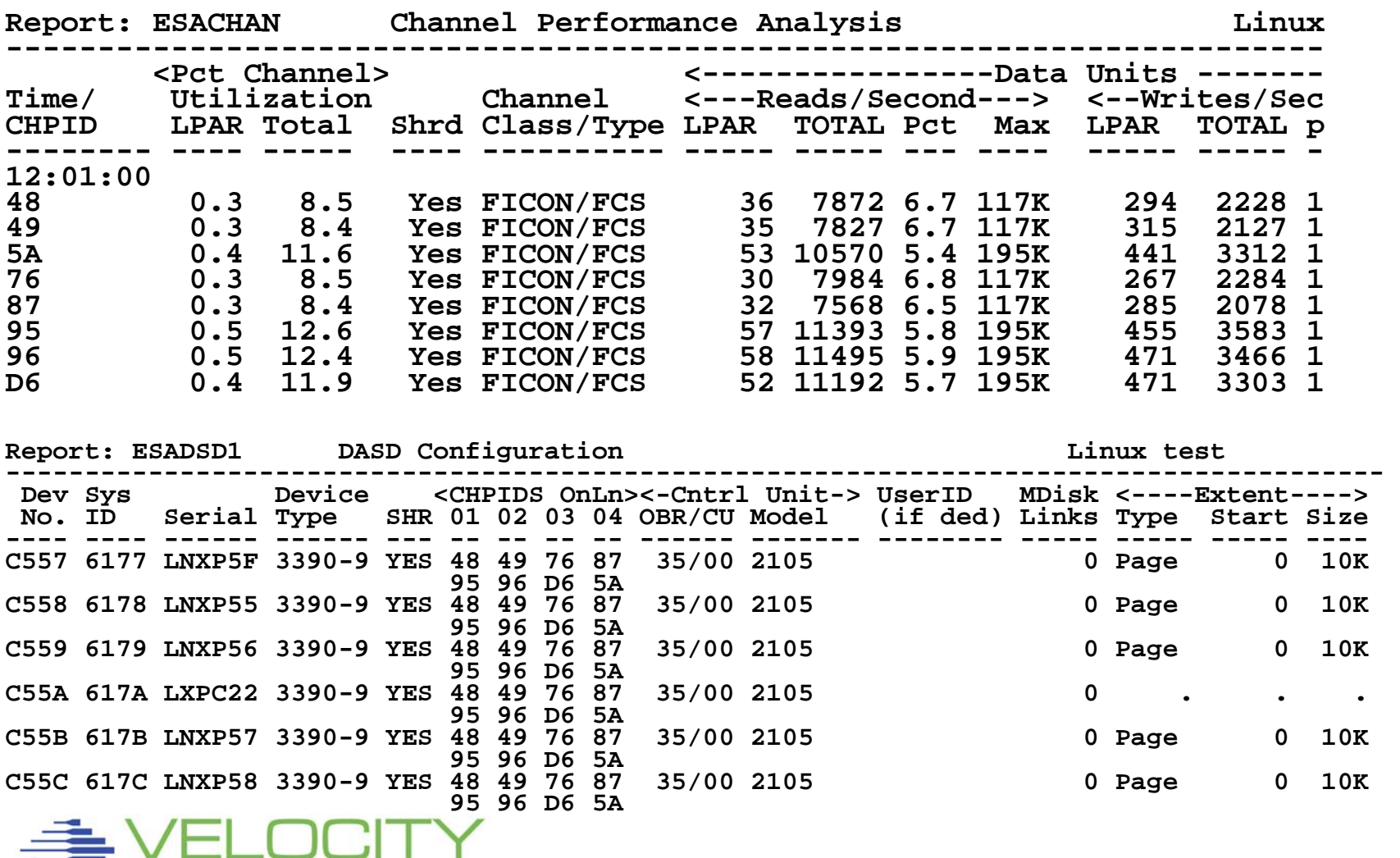

# *Channel Types, z/VM 5.2*

#### New Channel reporting

**Specific channel type now reported:** 

**class type description** 

**CTC CTC Channel-to-channel** 

- **CTC CTP Channel-to-channel point-to-point**
- **CTC CTS Channel-to-channel swt-point-to-point**
- **ESCON CBY Fiber extended (byte pacer)**

**ESCON CNC Serial-channel-path** 

- **ESCON CNP Serial-point-to-point channel**
- **ESCON CNS Serial-switched-point-to-point channel**
- **ESCON CVC Fiber extended (block pacer)**
- **ESCON DSD Direct-system-device channel**
- **ESCON EIO Emulated I/O channel**
- **ESCON FCV Fibre-channel converted channel FCV**
- **ESCON ISD Internal-system-device-channel**
- **FCP FCP Fibre-channel-protocol channel FCP**
- **FICON FC Fibre-channel point-to-point channel FC**
- **FICON FC? Fibre channel**
- **FICON FCS Fibre-channel switched channel**
- **HIPER IQD Internal-queued-direct-communication channel IQD**
- **OSA OSA Open-Systems-adapter channel**
- **OSA OSC OSA 3270-console (OSC) channel**
- **OSA OSD Open-Systems-Adapter Direct-Express (OSD) channel**
- OSE Open-Systems-Adapter Express (OSE) channel
- **OSA OSN OSA NCP (OSN) channel**
- **PAR BL Reserved, no longer valid, previously Parallel-block**
- BY Reserved, no longer valid, previously Parallel-byte

## *DASD Measurements*

## Determine potential problems: Top dasd What is caching characteristic? (no disc time?) What could be done to enhance?

**Report: ESADSD2 DASD Performance Analysis Velocity Software, Monitor initialized at 16:24:57 on 9021 serial 42105 First record analy --------------------------------------------------------------------------- <--------DASD Response times (ms Dev Device <%DevBusy> <SSCH/sec-> <--Service times--> <--Qu No. Serial Type Avg Peak avg peak Resp Serv Pend Disc Conn DASD ---- ------ ------ ---- ---- ----- ----- ----- ---- ---- ---- ---- ---- 16:26:00 \*\*\*Top DASD by Device busy DE0E VM984F 3390-3 97.9 96.3 403.6 396.9 5.4 2.4 0.4 0.0 2.0 3.0 D2F1 VM9C1B 3390-3 38.2 37.6 47.6 46.8 8.0 8.0 0.3 5.3 2.5 0 DE51 VMD11E 3390-3 32.8 32.3 66.6 65.4 4.9 4.9 0.3 0.2 4.4 0 D2EC VM9C16 3390-3 27.9 27.4 59.7 58.8 4.7 4.7 0.3 0.4 4.0 0 D786 VMSPL1 3390-3 25.0 24.6 91.2 89.7 2.7 2.7 1.8 0.1 0.9 0 DE1F VM9860 3390-3 21.4 21.1 30.2 29.7 7.1 7.1 0.3 0.1 6.7 0 D787 VMSPL2 3390-3 18.2 17.9 66.6 65.5 2.7 2.7 1.7 0.1 0.9 0 D2C7 VM9C02 3390-3 17.3 17.0 23.3 22.9 7.4 7.4 0.3 4.6 2.5 0 D2CB VM9C00 3390-3 10.7 10.5 18.6 18.3 5.7 5.7 0.3 0.5 5.0 0 DE4E VMD11B 3390-3 \*\*\*End Top DASD by device busy\*\*\*** 

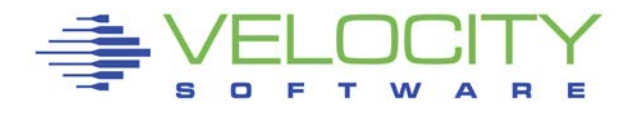

## *Cache Measurements*

## Evaluate cache controller configuration Each controller has Device Address and Identifier Size of cache, non-volatile cache shown

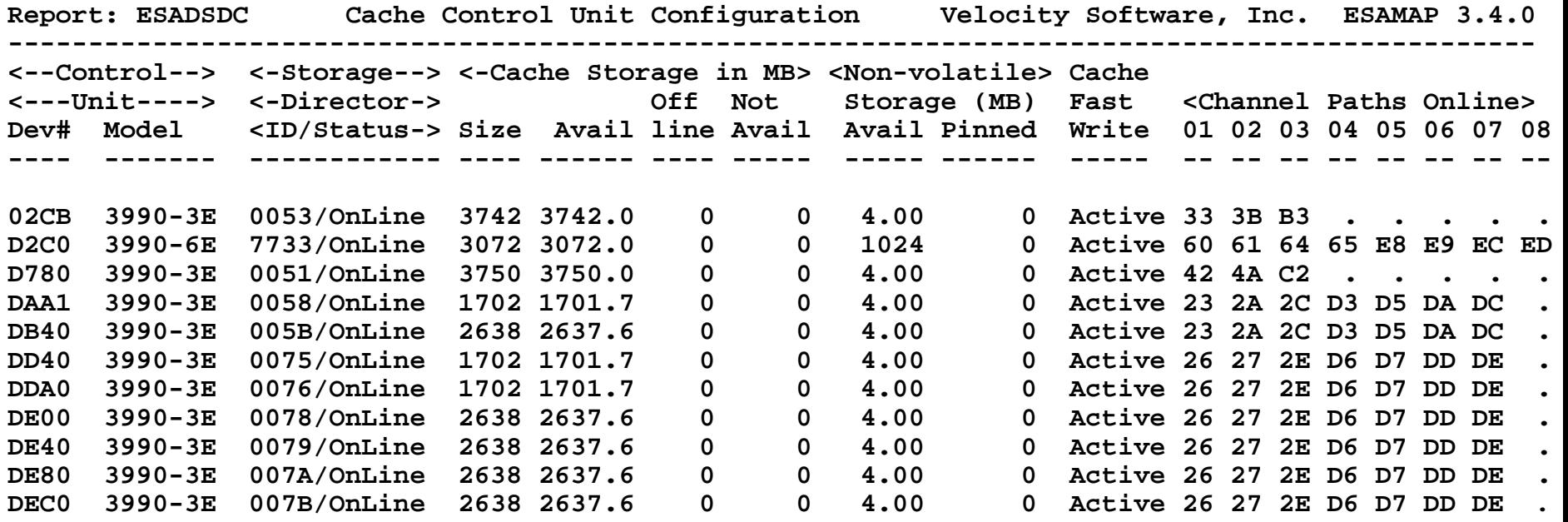

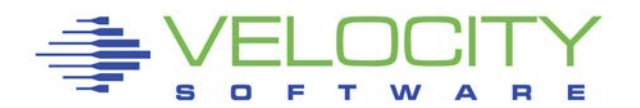

## *Cache Instrumentation*

## Cache Configuration

#### NVS (Non-volatile store often limiter with Linux)

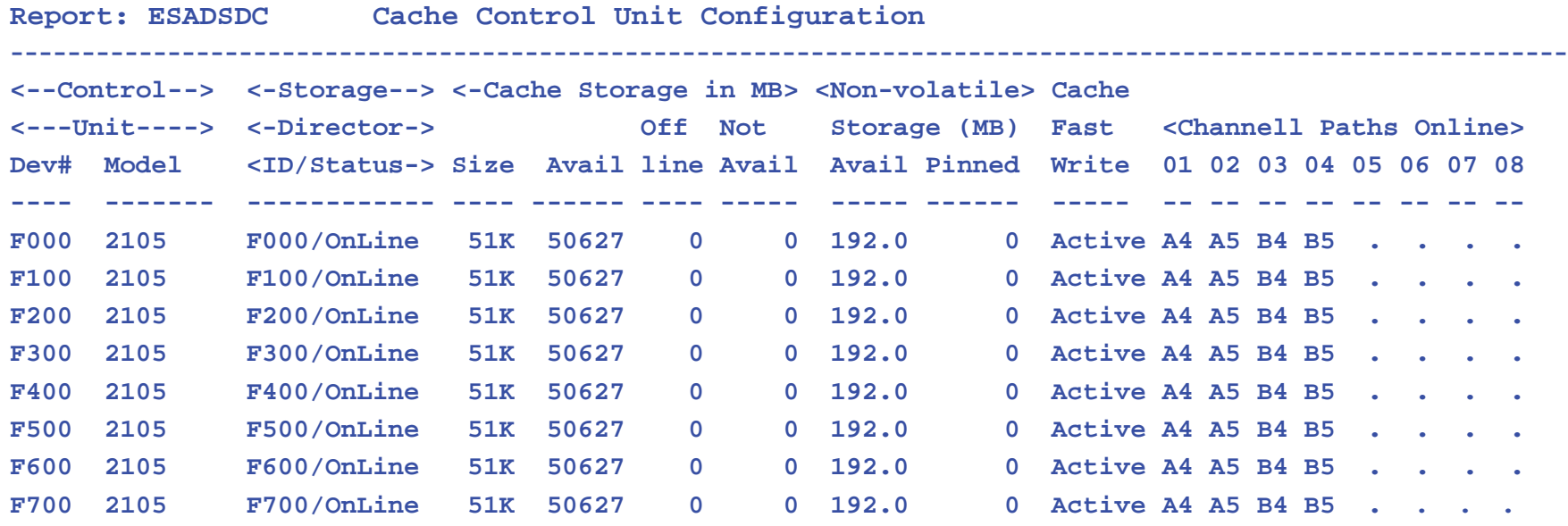

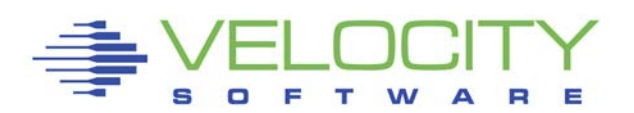

## *Cache Instrumentation*

#### Cache Performance

- **Evaluate value of cache and why**
- Read percent/Read cache

#### Write percent/Write cache

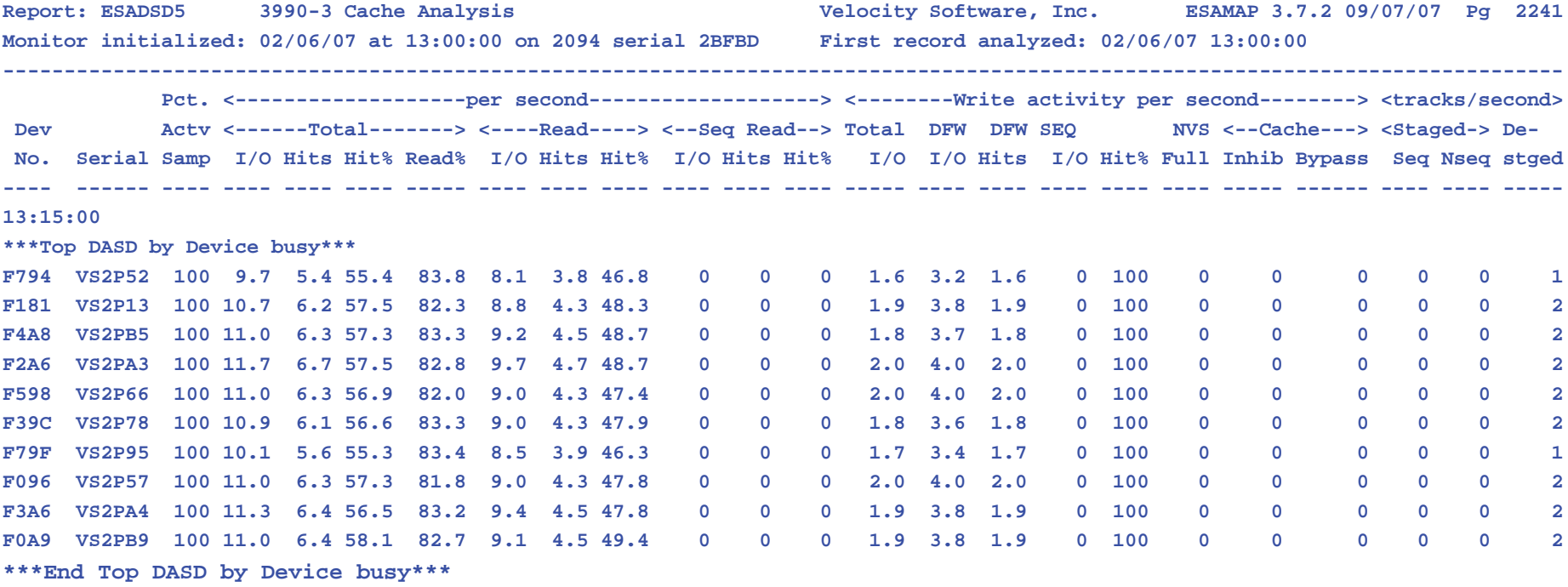

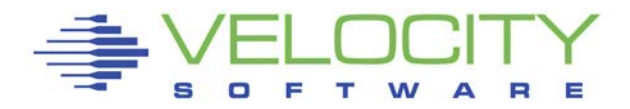

# *DASD Configuration Guidelines*

#### Dedicate volumes for:

- Spool
- **Paging**
- Tdisk
- SFS File Pools
- **ELinux shared disk**
- **ELinux LVM**

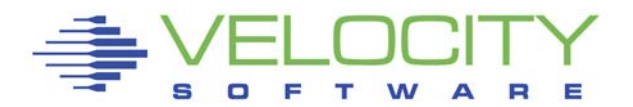

# *Parallel Access Volumes: PAV*

### Allows multiple real addresses to point to one volume

- Allows multiple concurrent I/O
- One device defined as Base address
- Other addresses assigned as Alternate

Supports:

- **ELinux dedicated**
- Minidisk or tdisk. One concurrent I/O to one minidisk….

No support for paging devices ESADSD1 reports PAV Addressing ESADSDx reports combine data and report as base

• Option to report all address separately

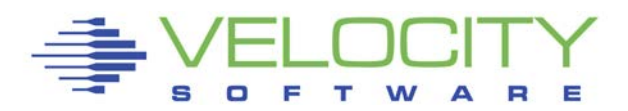

*P* 

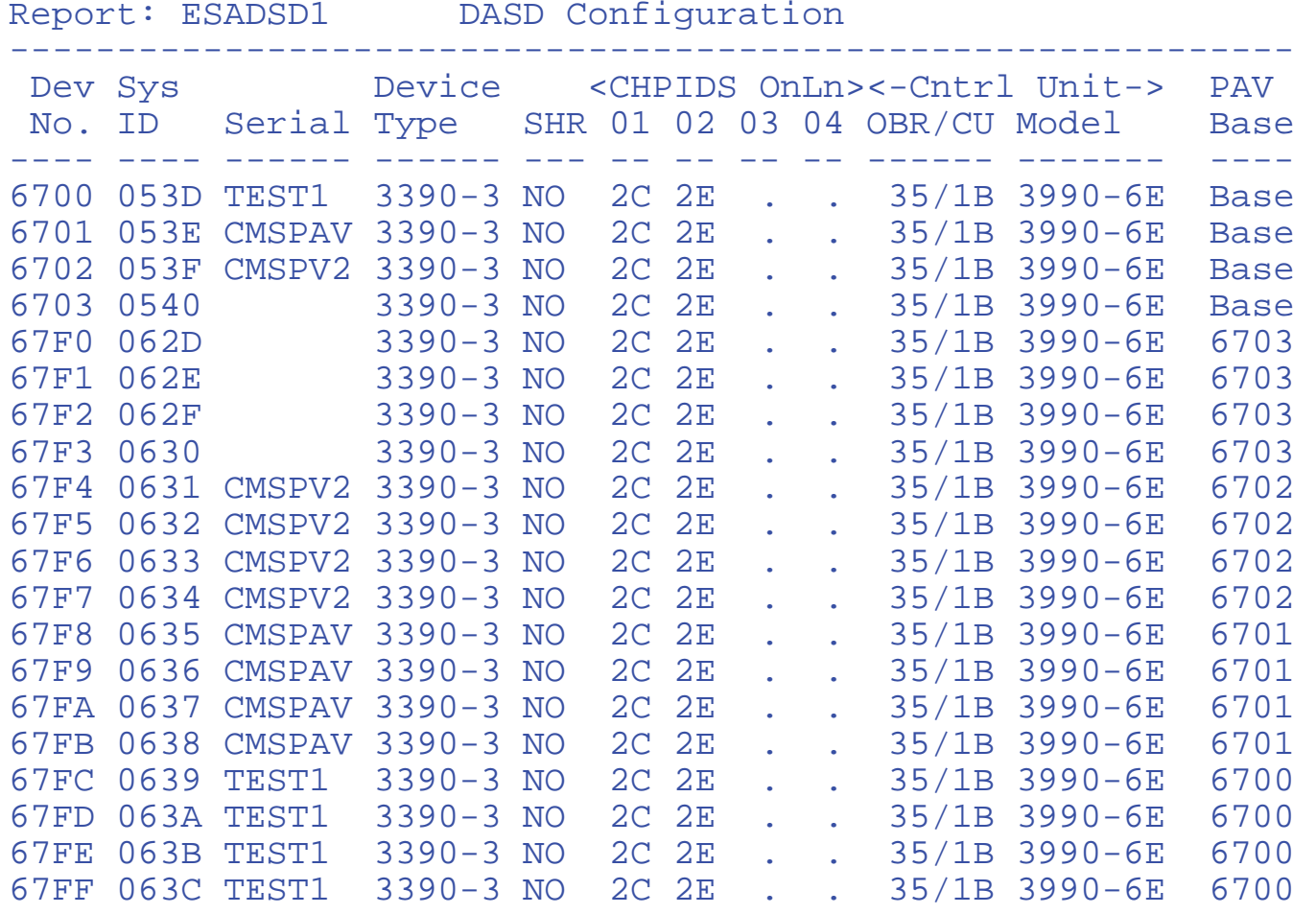

Base address and parallel volume configuration shown on ESADSD1

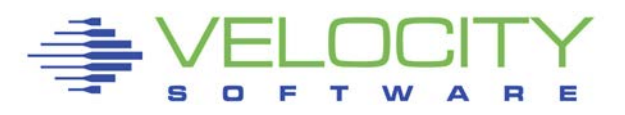

Velocity Software, IncCopyright  $0.077$  Velocity 35

# *HyperPAV*

### Allows multiple real addresses to point to one volume

- Allows multiple concurrent I/O
- One device defined as Base address
- Pool of alternate addresses
- Alternate assigned for duration of I/O
- **Less alternates needed**

# ESADSD1 reports PAV Addressing ESADSDx reports combine data and report as base

• Option to report all address separately

HyperPAV seems to be rarely used, low value

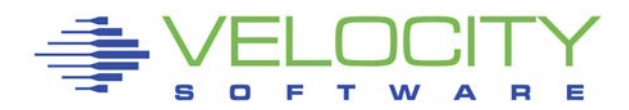

# *HyperPAV Configuration*

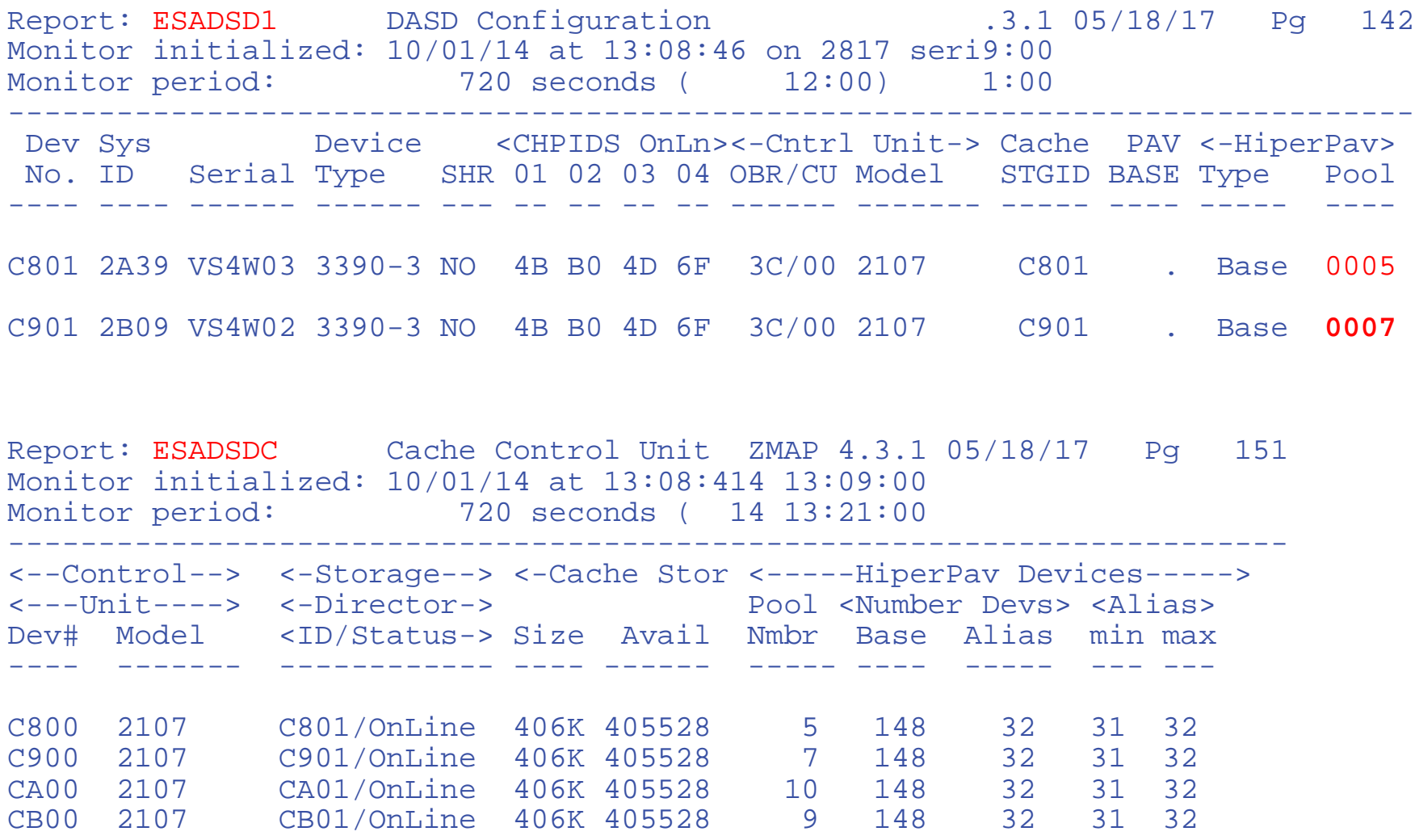

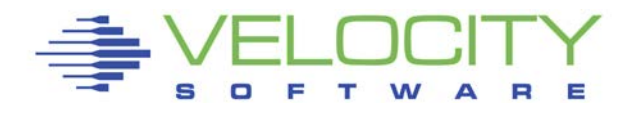

# *HyperPAV Performance*

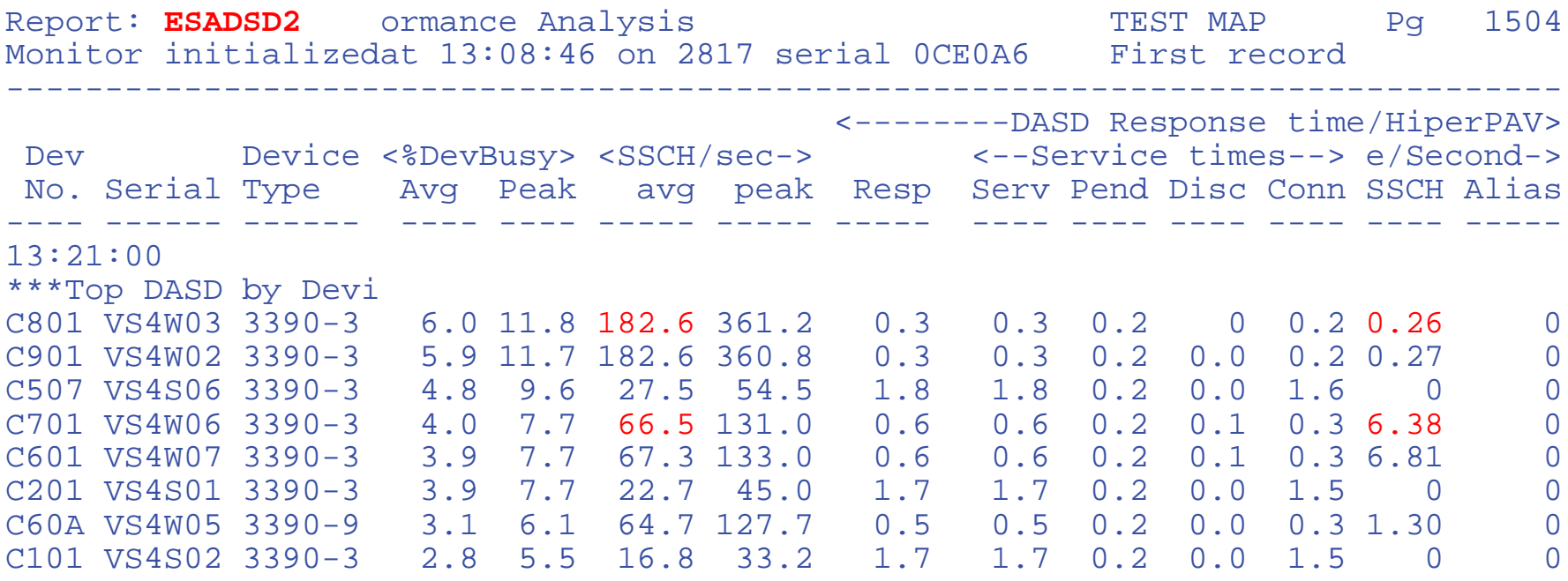

Rate going to alternate addresses VERY low. Ensure device utilization justifies expense If Serv = Resp, no queueing, so no value

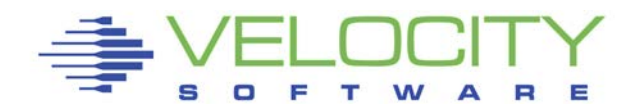

## *HyperSockets Performance*

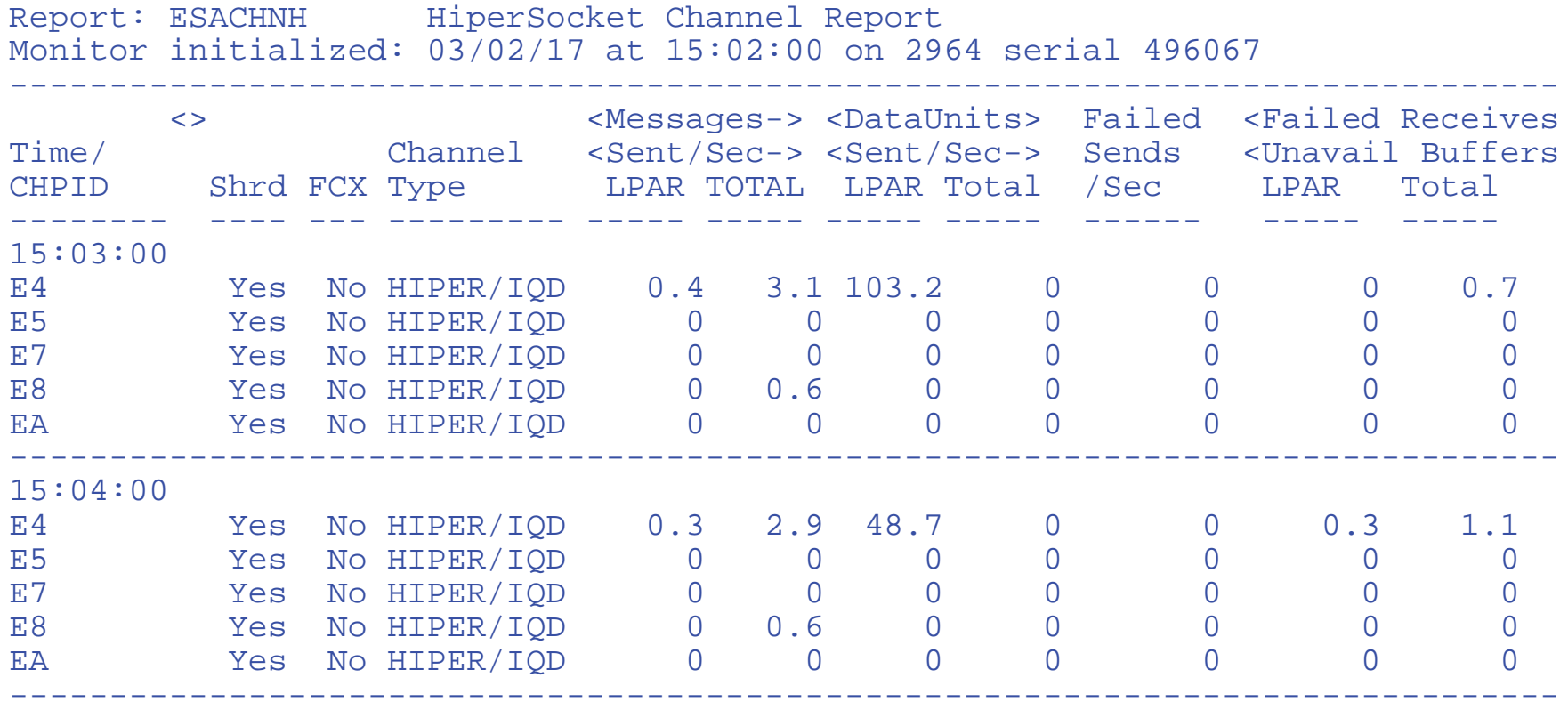

Can see rates, errors.

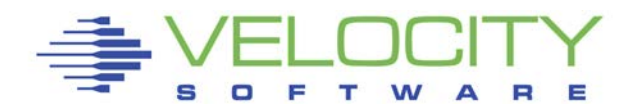

# *Storage Processor*

Function has moved to Storage Processor Internal architecture is important

Must often understand Limiting resource:

- Channel paths (chpid)
- Host Adapters (should be one chpid/HA)
- Ranks (One rank is one raid-5 array of disks)
- Disks
- Sequential devices are in one rank
	- Concurrent I/O to devices in rank are delayed

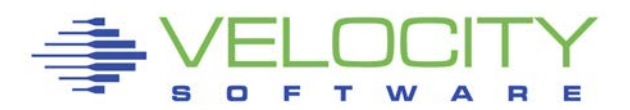

#### How to improve performance of top DASD?

**B** 

W A

т

#### Connect time high

s

O F

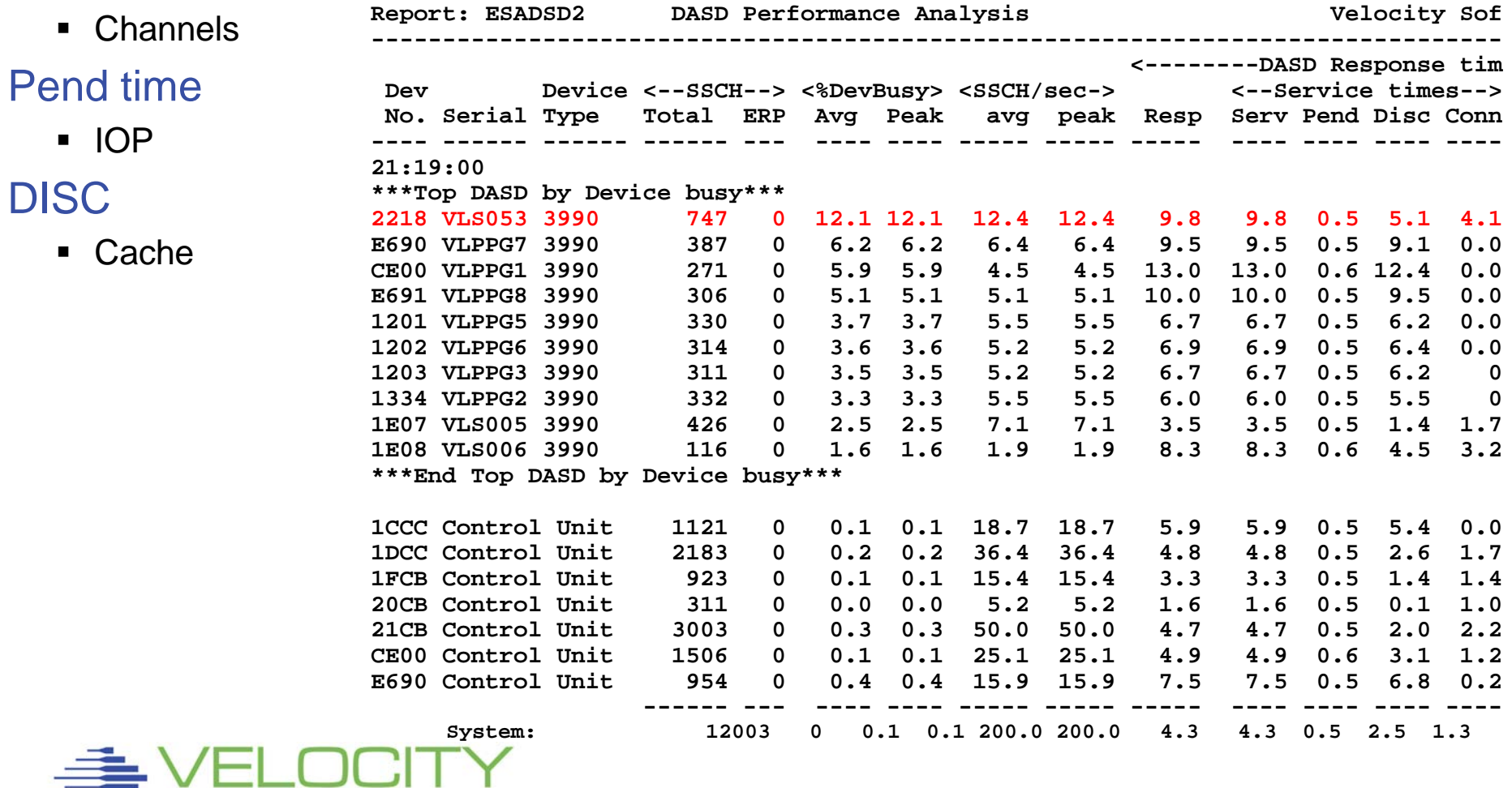

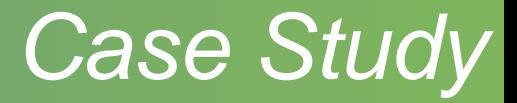

#### Check configuration

- Channel paths
- Caching status

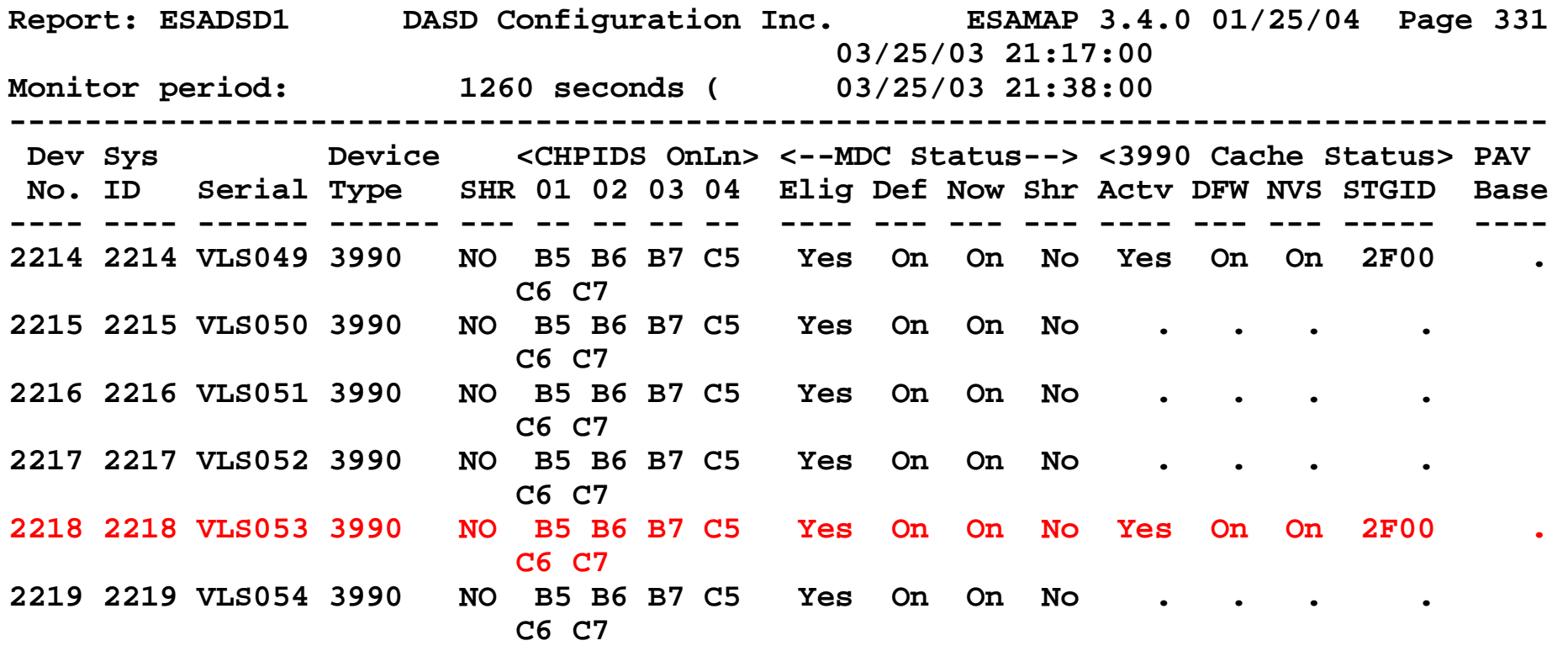

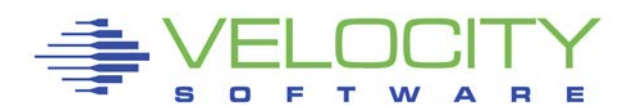

#### Check Channel path busy

- FICON Channel paths
- Percent busy ok
- The busy channels don't belong to us
- Are they impacting the IOP?

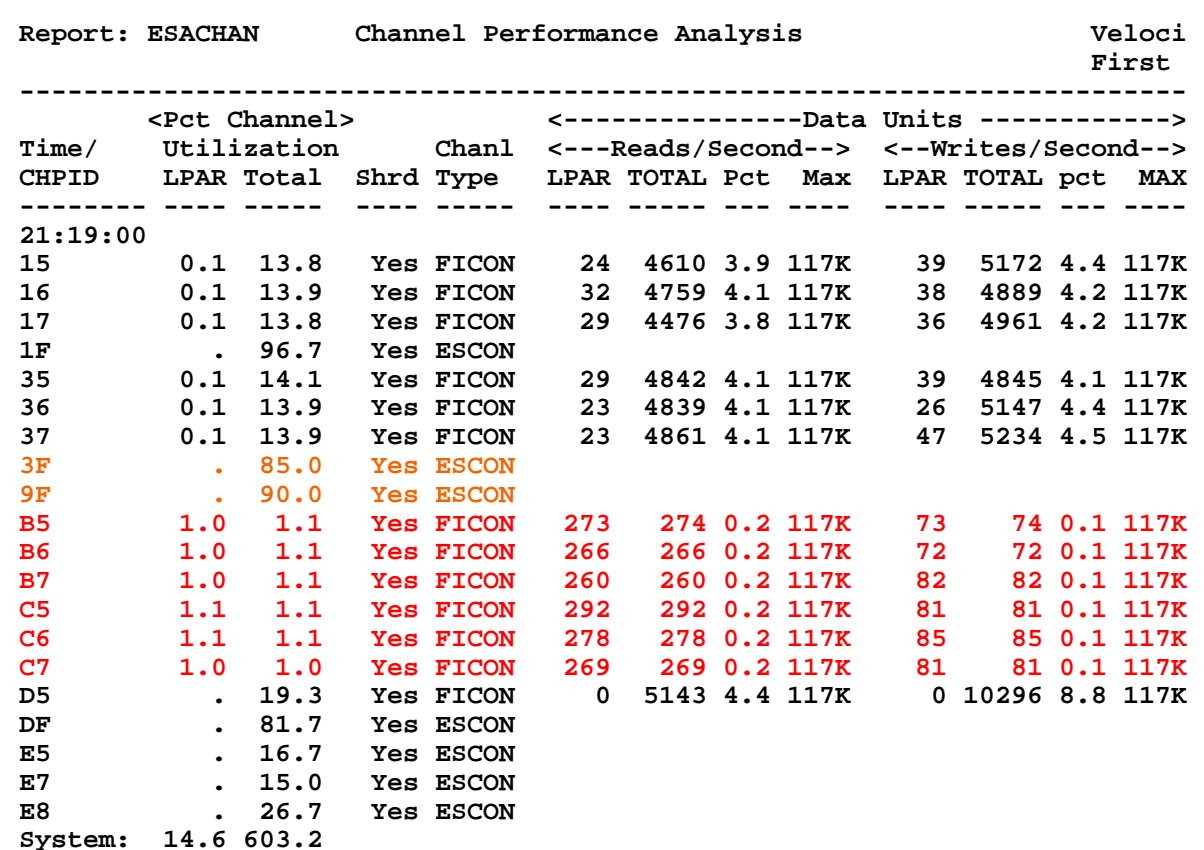

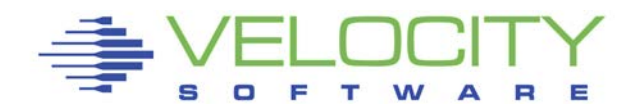

#### Check Channel Processor (SAP)

- **Processors very busy**
- Lots of I/O Starts because of channel busy
- **Probably not impacting our data**
- Other LPARs need more IOP power

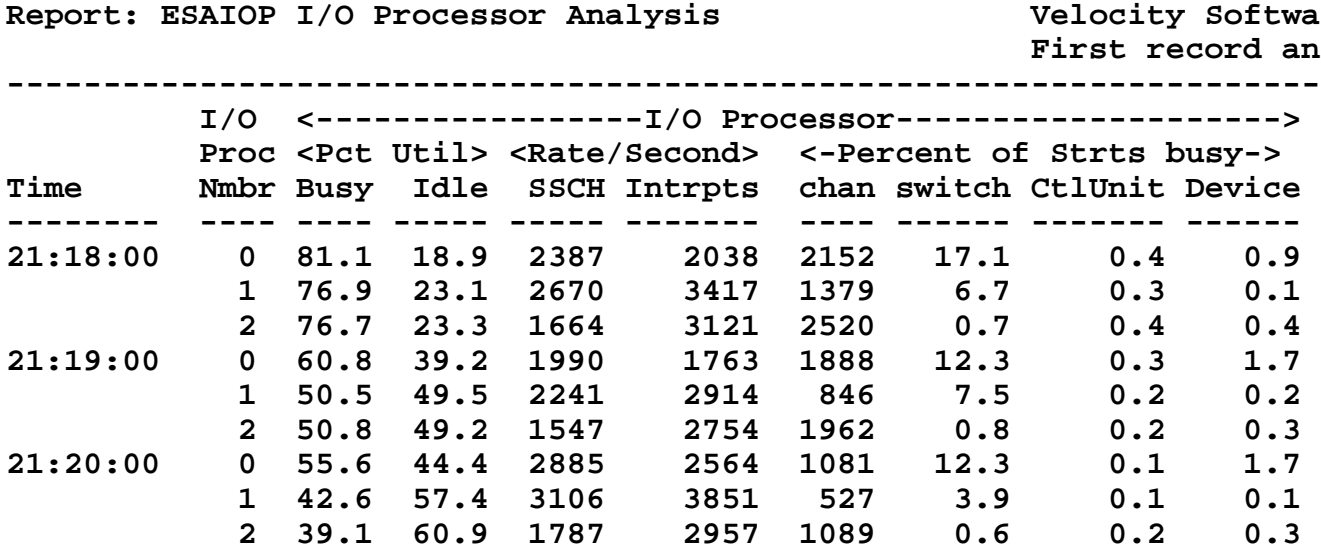

#### Check Caching status

- High read percent and low read hit: probably backup?
- Page device: Read percent about 65%, low hit percent
- Evaluate cache controller technology, "Writes" do not enter cache
- Should reduce load on paging devices too....

```
Report: ESADSD5 3990-3 Cache Analysis 
------------------------------------------------------
              Pct. <-------------------per second------
Dev Actv <------Total-------> <----Read----> 
No. Serial Samp I/O Hits Hit% Read% I/O Hits Hit% 
                     ---- ------ ---- ---- ---- ---- ----- ---- ---- ----
21:19:00 
***Top DASD by Device busy*** 
2218 VLS053 100 12.2 2.0 16.6 86.1 10.5 0.3 3.2
E690 VLPPG7 100 6.1 2.9 47.5 75.7 4.6 1.4 30.7 
CE00 VLPPG1 100 5.7 4.6 80.9 65.3 3.7 2.6 70.7 
E691 VLPPG8 100 8.0 4.1 51.6 67.2 5.4 1.5 28.2 
     1201 VLPPG5 100 5.9 3.3 56.0 63.6 3.7 1.1 30.8 
1202 VLPPG6 100 5.6 3.4 59.6 59.0 3.3 1.1 32.5 
1203 VLPPG3 100 3.9 2.0 51.9 72.1<br>1334 VLPPG2 100 5.6 3.4 60.8 61.4
             1334 VLPPG2 100 5.6 3.4 60.8 61.4 3.5 1.2 36.1 
1E07 VLS005 100 10.5 8.3 79.0 24.5 2.6 0.4 14.3 
1E08 VLS006 100 2.1 0.6 29.0 90.3 1.9 0.4 21.4 
***End Top DASD by Device busy***
```
# *Logical Volume Manager*

### Two reasons for using LVM

- I/O Performance
- **Large files**

#### Performance:

- Stripe volumes
- May not add volume / space to LVM

## Large files

- May add volume / space if not striped
- **All new writes to new volume**
- **Bad performance**

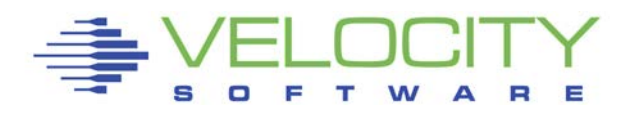

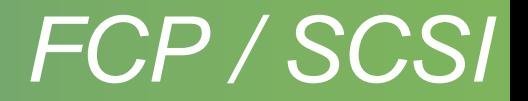

FCP eliminates 390 I/O CKD translation Less processing to be done (but done in CPU, not the IOP/SAP) Reportedly faster than FICON Reportedly lower bandwidth than FICON No way to effectively measure response times

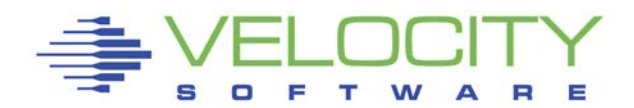

## *Linux I/O Analysis*

# Seeks are not optimized in Linux

#### Most I/O is write I/O

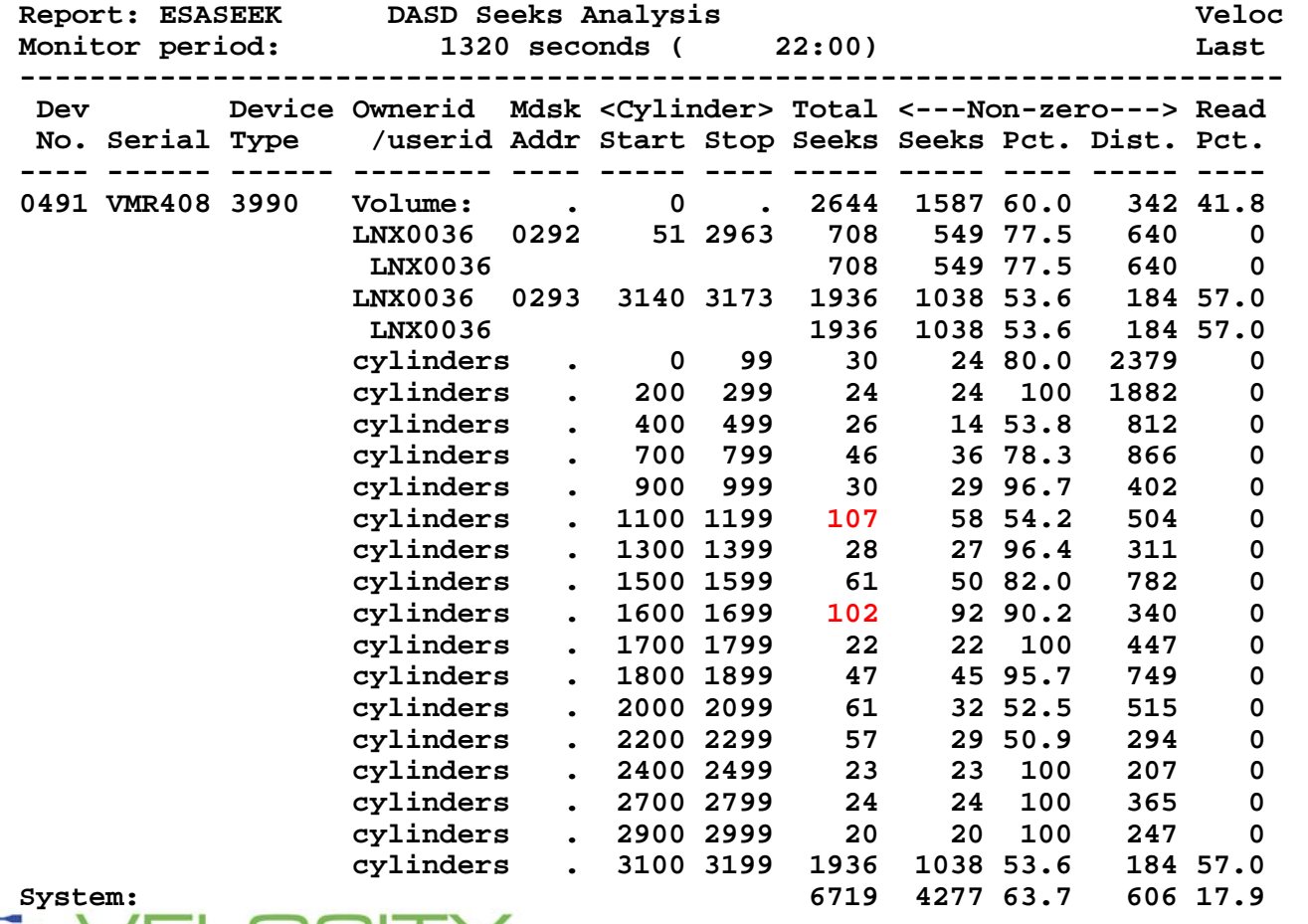

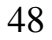

#### **Report: ESAUSEK User DASD Seeks Report**

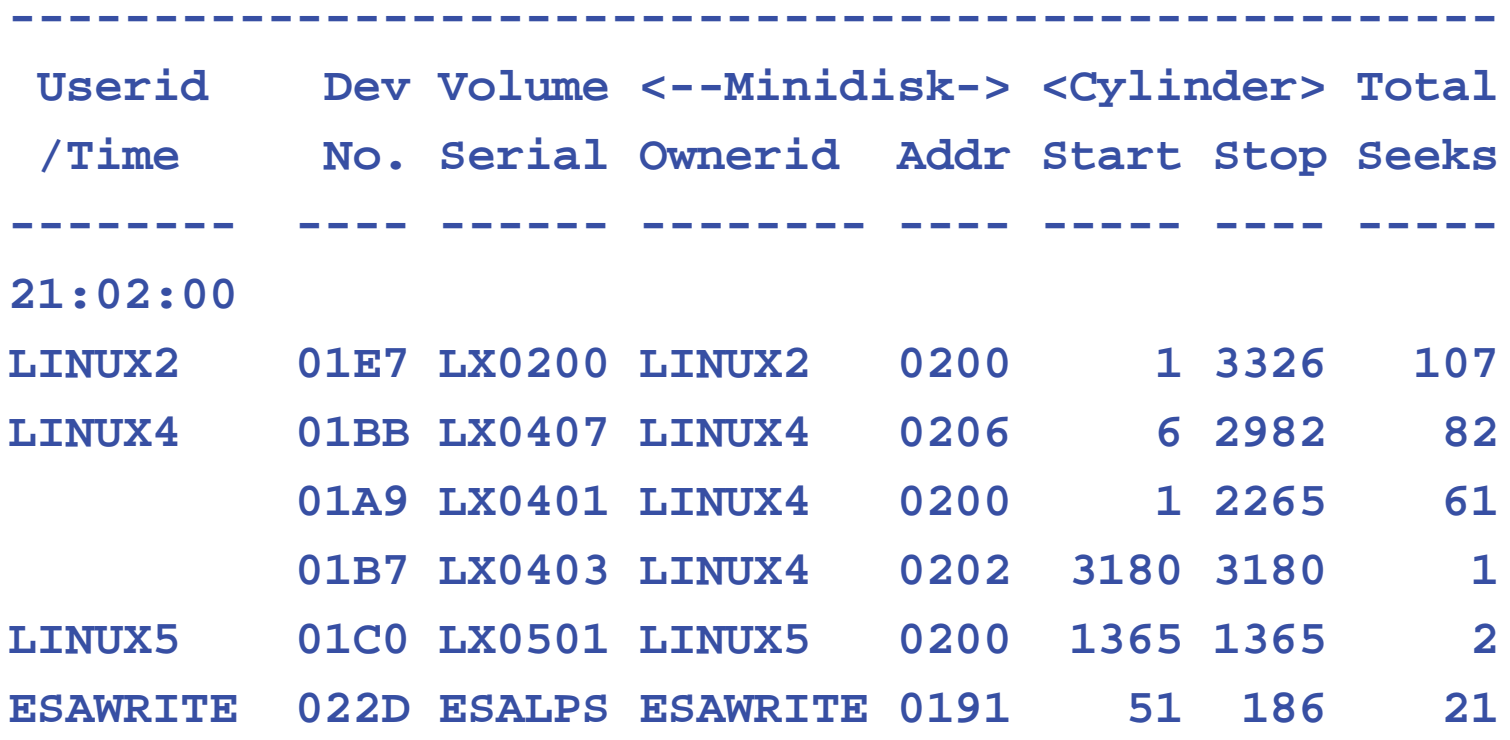

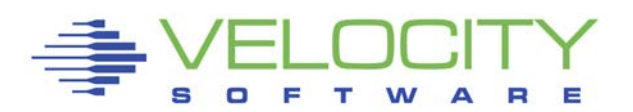

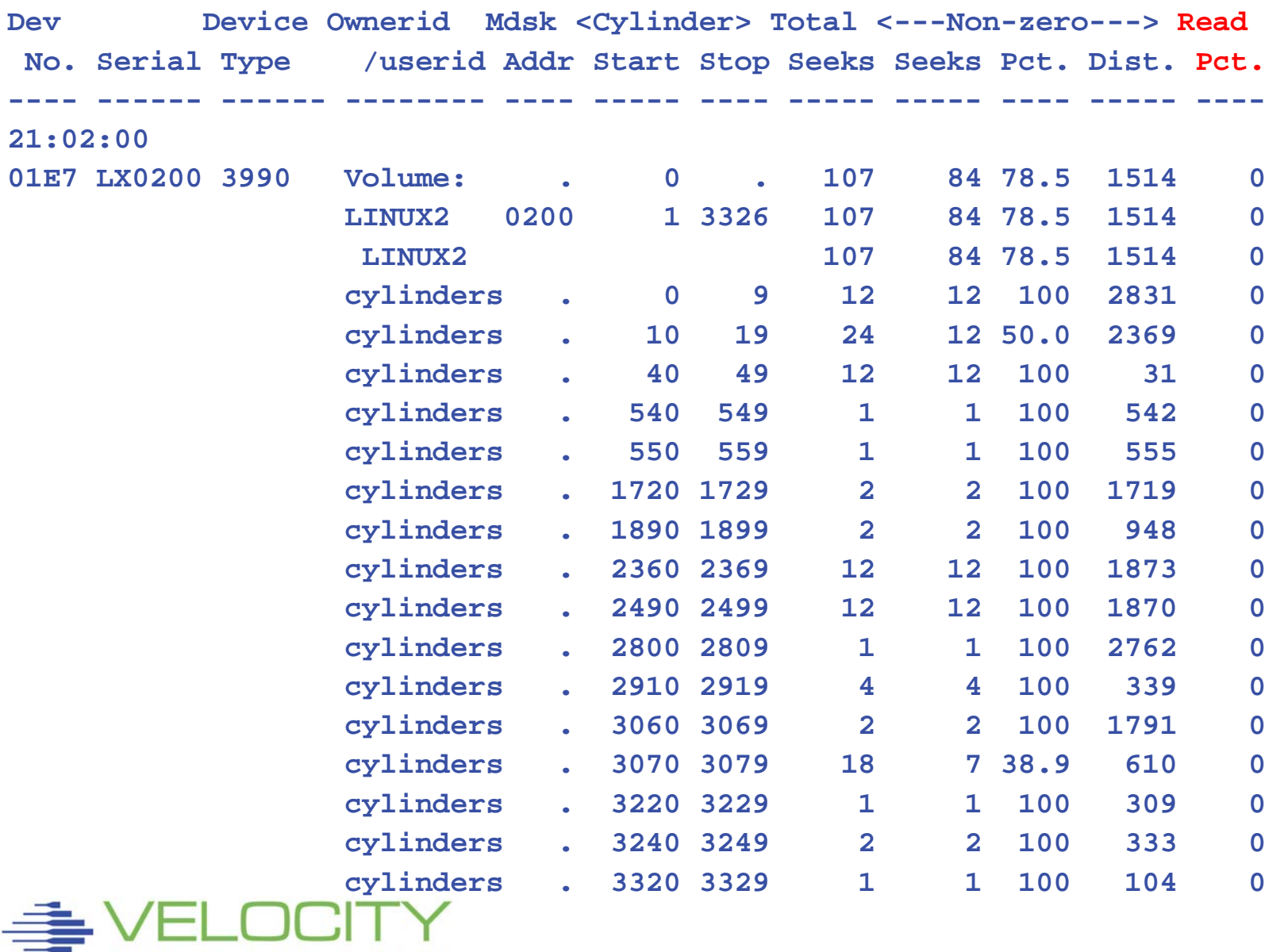

W A R E

s

o Е т

#### **0 Percent reads at DASD cache level**

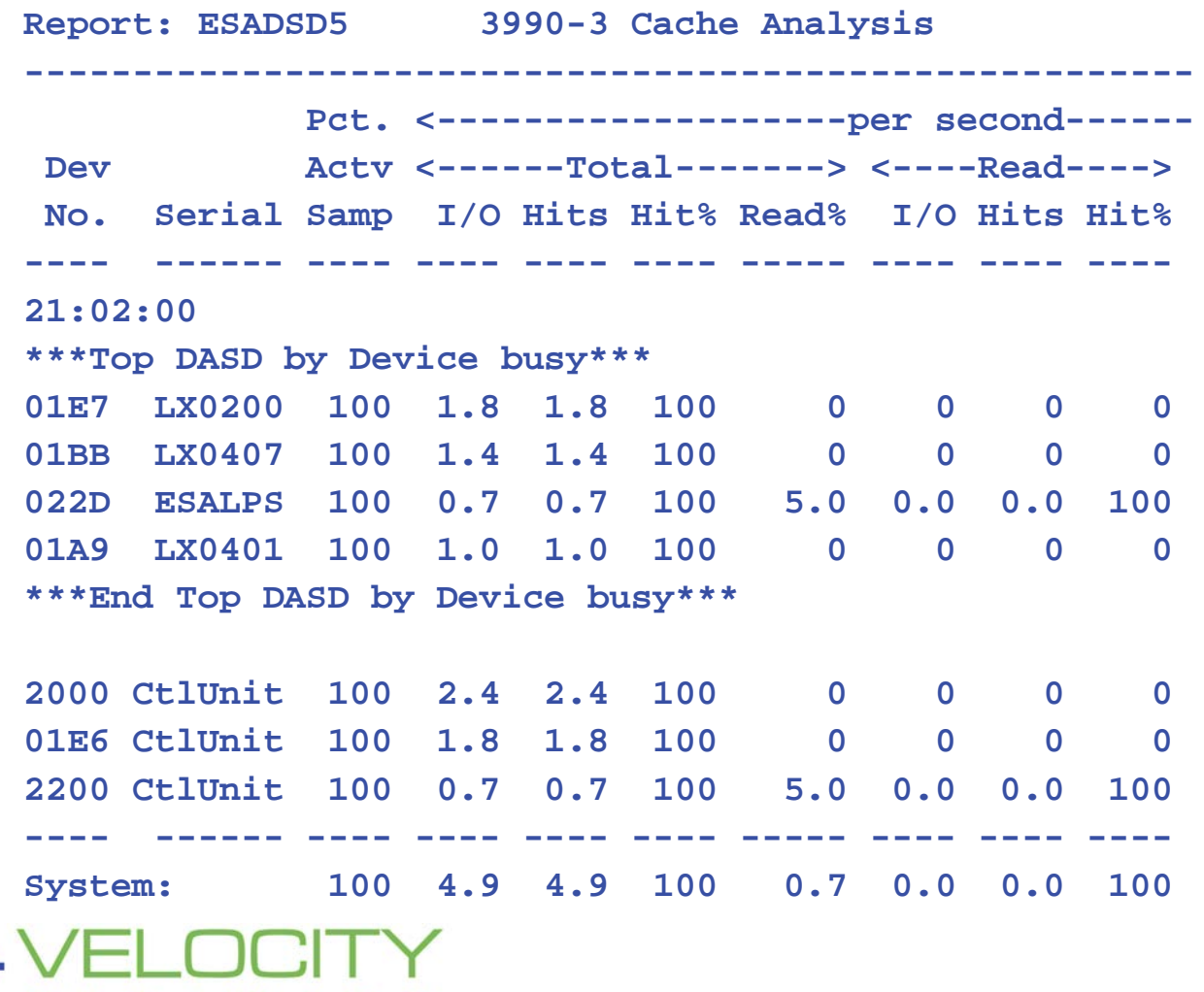

#### **0 Percent MDC reads at cache level**

![](_page_51_Picture_71.jpeg)

## *LINUX I/O Problem? Turn Off MDC???*

![](_page_52_Picture_121.jpeg)

**If backup, then MDC "reads ahead", if database, random 4k I/O, MDC wastes bandwidth Basis for recommending "MDC OFF" by IBM**

# *LINUX I/O Problem? Turn Off MDC???*

#### Linux chains up to 128 / 1024 I/O

• Overflows the DASD Non-volatile cache

#### MDC: Minidisk cache Track Level Caching (Default)

- Read in one track for every read
- Linux writes 4K blocks, not synchronous
- **Long connect times**

#### Minidisk caching Block level CAN BE USED!!!

- Requires diagnose I/O driver
- Reads one block per I/O

#### Watch MDC hits per device, per server

![](_page_53_Picture_11.jpeg)

# *LINUX I/O Options*

## DASD CACHE: choose dasd cache algorithm

- tunedasd --get\_cache to get caching behaviour
- tunedasd --cache
	- sequential | normal | prestage | record | bypass
- Io scheduler, noop or none for oracle….

## DASD Drivers

- Diagnose designed to assist virtualized environment
	- Proven more efficient
	- Allows MDC Record level caching
- Non-Diagnose
	- Default

![](_page_54_Picture_12.jpeg)

## *SCSI Devices*

#### SCSI I/O is not instrumented as is ECKD

- Monitor data for FBA emulated devices
- Performance measured by each Linux

## QDIO

- Eliminates hardware interupt
- Used for FCP, HiperSockets, FICON

## ESAQDIO

- Provides traffic by user
- QDIO Network traffic (if CP maintains Shadow Queues)
	- Tcpip uses diag98, no shadow queues, no qdio monitor record
- FCP Fiber channel network
- HPER HiperSockets

![](_page_55_Picture_13.jpeg)

# *SCSI Device Analysis*

#### ESAQDIO provides traffic by user

![](_page_56_Picture_124.jpeg)

- Device Number is used to get to get to channel
- QDIO Format FCP, HiperSockets, QDIO
- QDIO Instruction rate
- QDIO traffic

![](_page_56_Picture_7.jpeg)

# *SCSI Device Analysis*

#### ESADEV provides configuration

- Device Number gives Channel Path ID
- Device owner (dedicated to userid) same as ESAQDIO
- Hipersocket devices are on Channel path ID FC-FF

![](_page_57_Picture_87.jpeg)

![](_page_57_Picture_6.jpeg)

## *SCSI Device Analysis*

#### **ESACHAN**

- What is "channel busy"?
- Maximum value of (Read, Write, BUS)

![](_page_58_Picture_114.jpeg)

**System: 1.9 36.4**

![](_page_58_Picture_6.jpeg)

## *SCSI Device Data*

#### ESAQDIO – show rates, device number:

![](_page_59_Picture_184.jpeg)

#### ESADEV1 – Shows channel path ID

![](_page_59_Picture_185.jpeg)

#### ESACHAN – Shows channel path utilizations

![](_page_59_Picture_186.jpeg)

**System: 1.9 36.4**

# *DASD Guidelines*

#### Spread load

- across multiple channels, RANKS
- across devices
- across internal SAP paths

Define many devices 3390-3, not few 3390-9 FICON can help Reduce seek time Utilize DASD cache Utilize MDC Block up SET IOPRIORITY if queueing SET SRM DSPSLICE 1 to favor I/O workloads

![](_page_60_Picture_6.jpeg)